# **Template:Networking device package downloads RUTX08**

 $\Box$ 

## **Contents**

- [1](#Packages.28from_07.02.29) [Packages\(from 07.02\)](#Packages.28from_07.02.29)
	- $0.1$  RUTX R 00.07.07.1
	- $0.12$  RUTX R 00.07.06.10
	- **0.07.06.8**
	- [1.4](#RUTX_R_00.07.06.6) [RUTX\\_R\\_00.07.06.6](#RUTX_R_00.07.06.6)
	- [1.5](#RUTX_R_00.07.06.5) [RUTX\\_R\\_00.07.06.5](#RUTX_R_00.07.06.5) [1.6](#RUTX_R_00.07.06.3) [RUTX\\_R\\_00.07.06.3](#RUTX_R_00.07.06.3)
	- [1.7](#RUTX_R_00.07.06.1) RUTX R 00.07.06.1
	- [1.8](#RUTX_R_00.07.06) [RUTX\\_R\\_00.07.06](#RUTX_R_00.07.06)
	- [1.9](#RUTX_R_00.07.05.4) [RUTX\\_R\\_00.07.05.4](#RUTX_R_00.07.05.4)
	- [1.10](#RUTX_R_00.07.05.3) RUTX R 00.07.05.3
	- [1.11](#RUTX_R_00.07.05) RUTX R 00.07.05
	- $0.12$  RUTX R 00.07.04.5
	- $0.13$  RUTX R 00.07.04.4
	- [1.14](#RUTX_R_00.07.04.3) RUTX R 00.07.04.3
	- $\circ$  [1.15](#RUTX_R_00.07.04.2) RUTX R 00.07.04.2
	- $0.116$  RUTX R 00.07.04.1  $0.17$  RUTX R 00.07.03.4
	- $0.118$  RUTX R 00.07.03.2
	- $0.119$  RUTX R 00.07.03.1
	- [1.20](#RUTX_R_00.07.03) RUTX R 00.07.03
	- o [1.21](#RUTX_R_00.07.02.7) RUTX R 00.07.02.7
	- [1.22](#RUTX_R_00.07.02.6) RUTX R 00.07.02.6
	- [1.23](#RUTX_R_00.07.02.5) RUTX R 00.07.02.5
	- $\circ$  [1.24](#RUTX_R_00.07.02.4) RUTX R 00.07.02.4
	- [1.25](#RUTX_R_00.07.02.2) RUTX R 00.07.02.2
	- [1.26](#RUTX_R_00.07.02.1) RUTX R 00.07.02.1
	- [1.27](#RUTX_R_00.07.02) RUTX R 00.07.02
- [2](#Zipped_Packages_.28from_07.00_to_07.02.29) [Zipped Packages \(from 07.00 to 07.02\)](#Zipped_Packages_.28from_07.00_to_07.02.29)

## **Packages(from 07.02)**

Per version individual packages, as well as a zipped archive of all packages, can be downloaded here. The links will redirect to an instant download from our package repository.

**Note:** Older FW package lists will be collapsed by default. Press **[Expand]** on the right side to display the list.

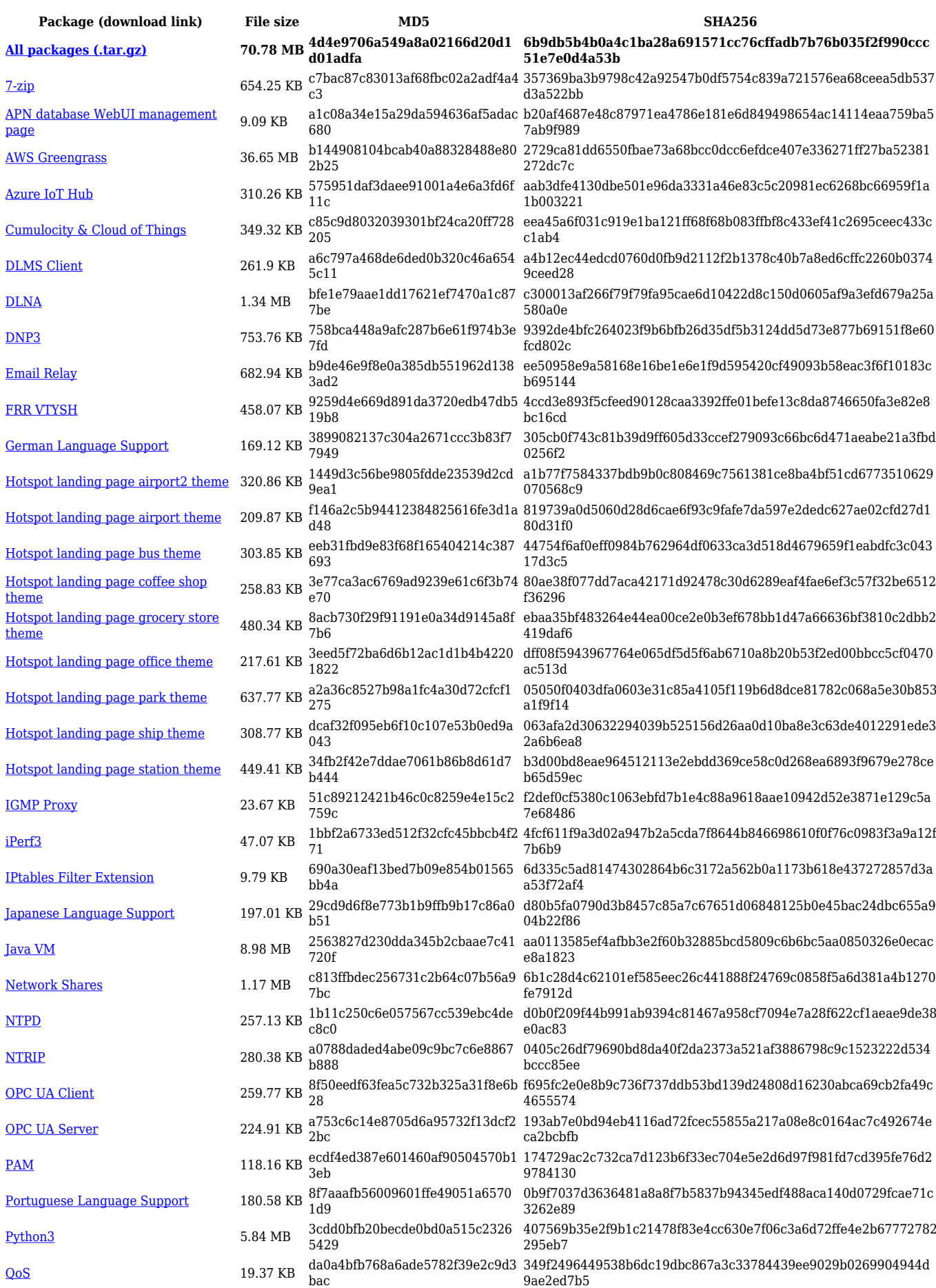

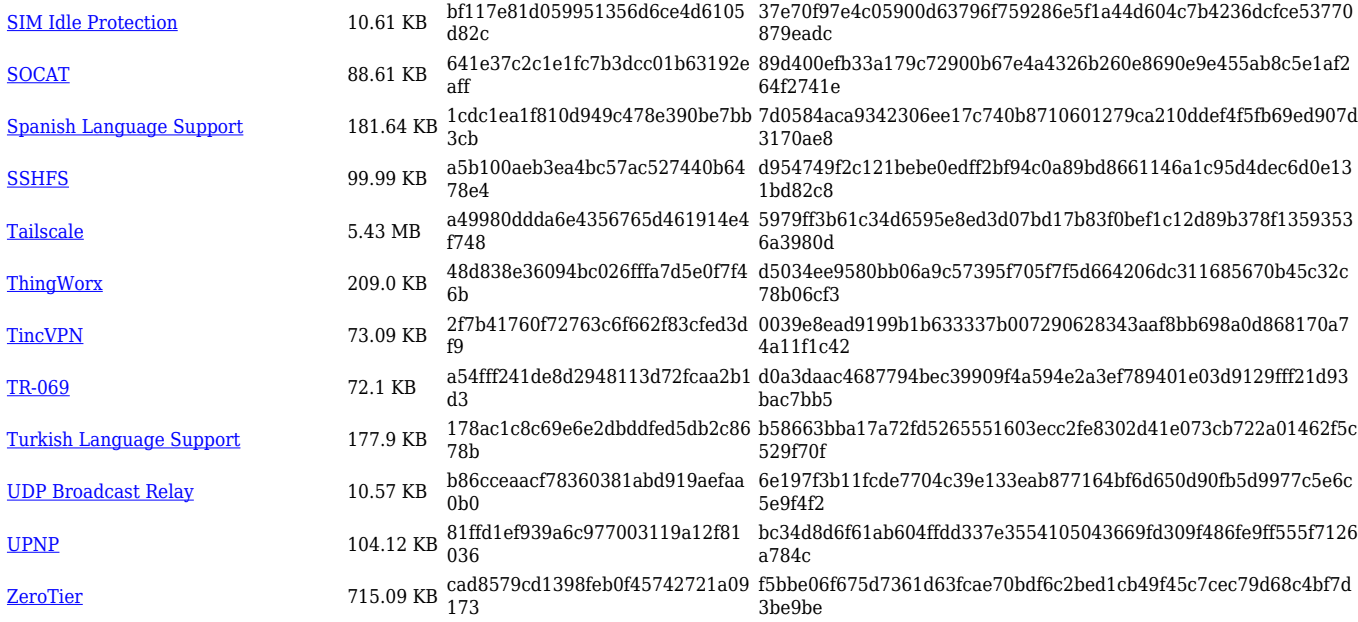

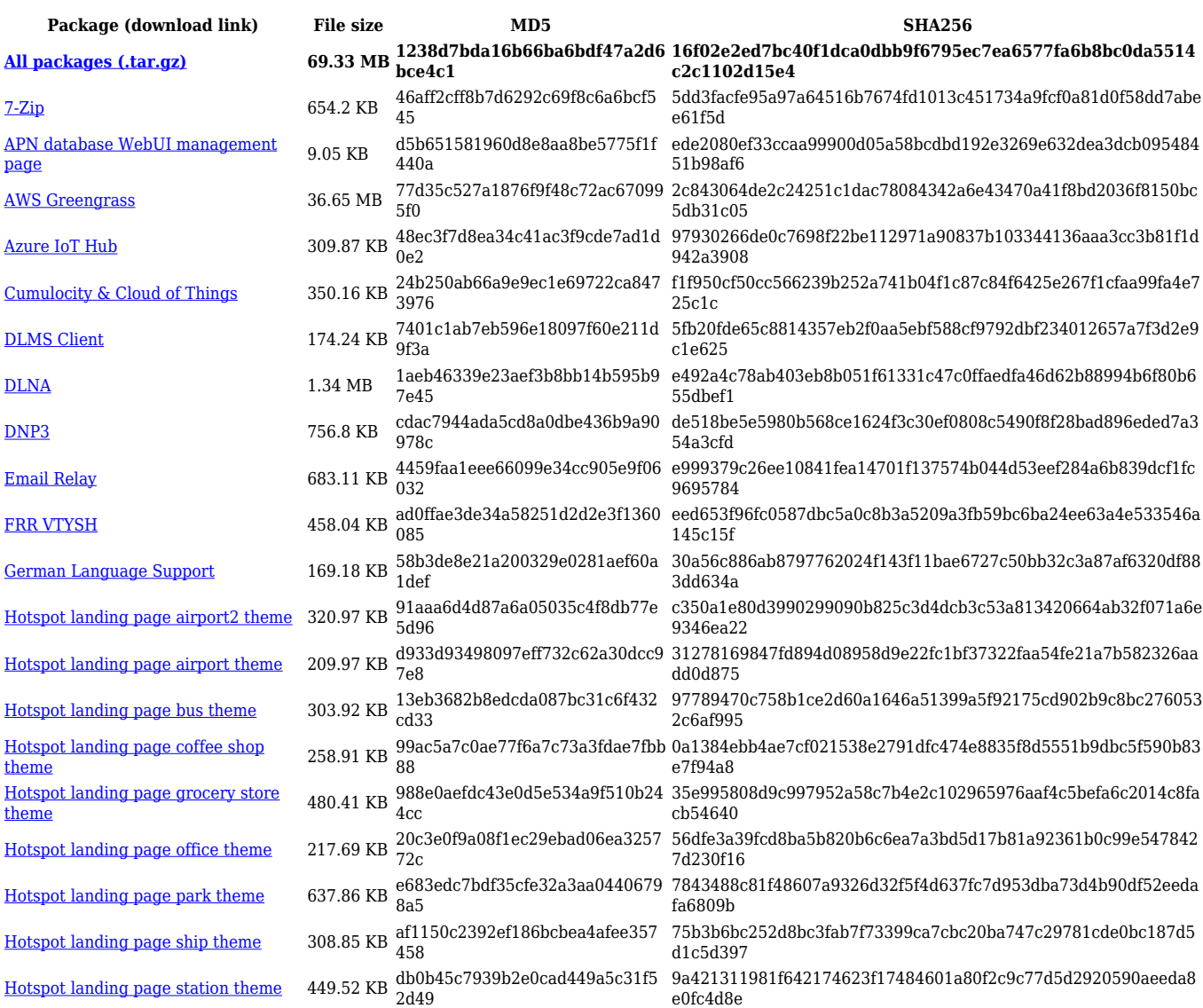

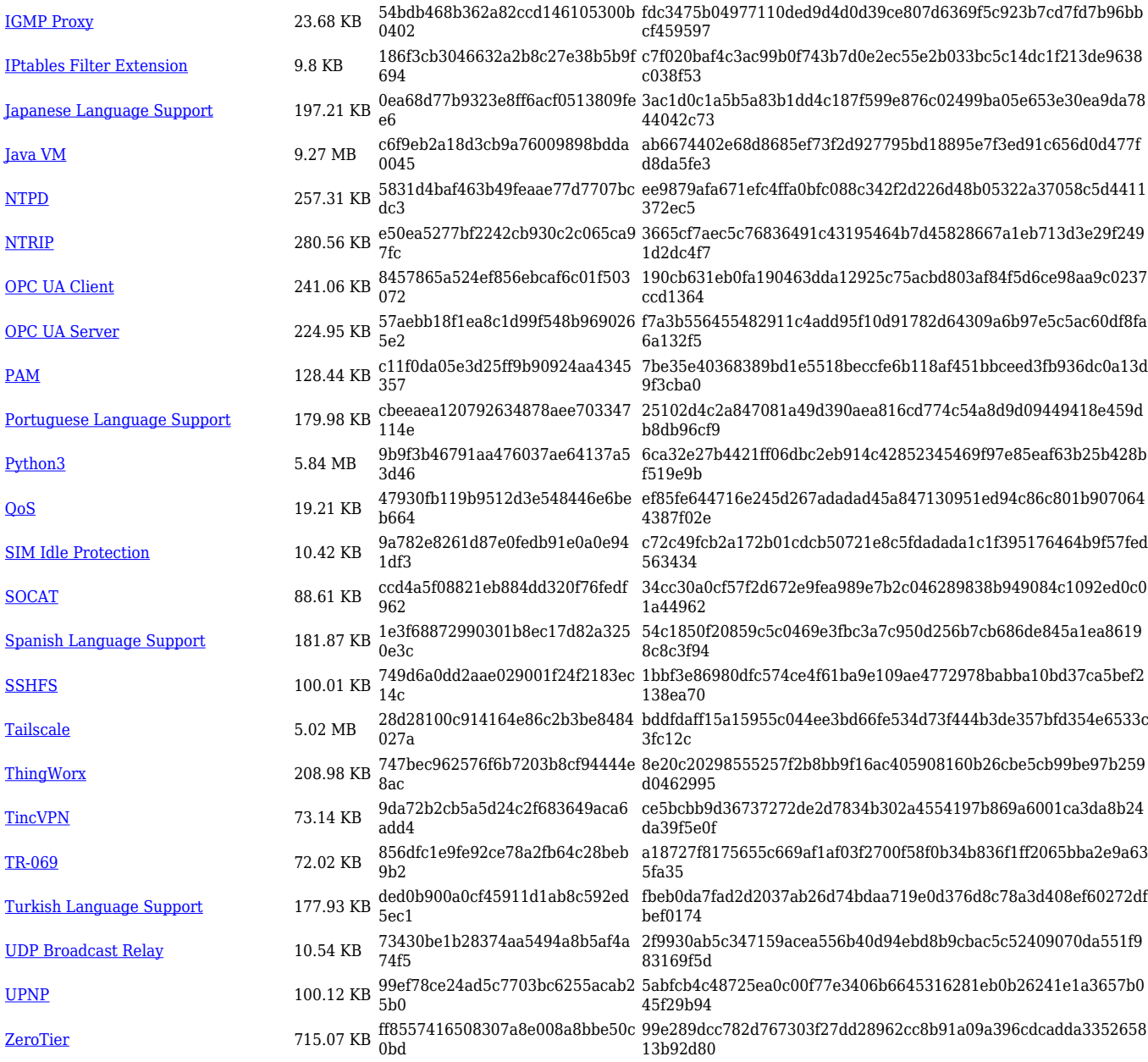

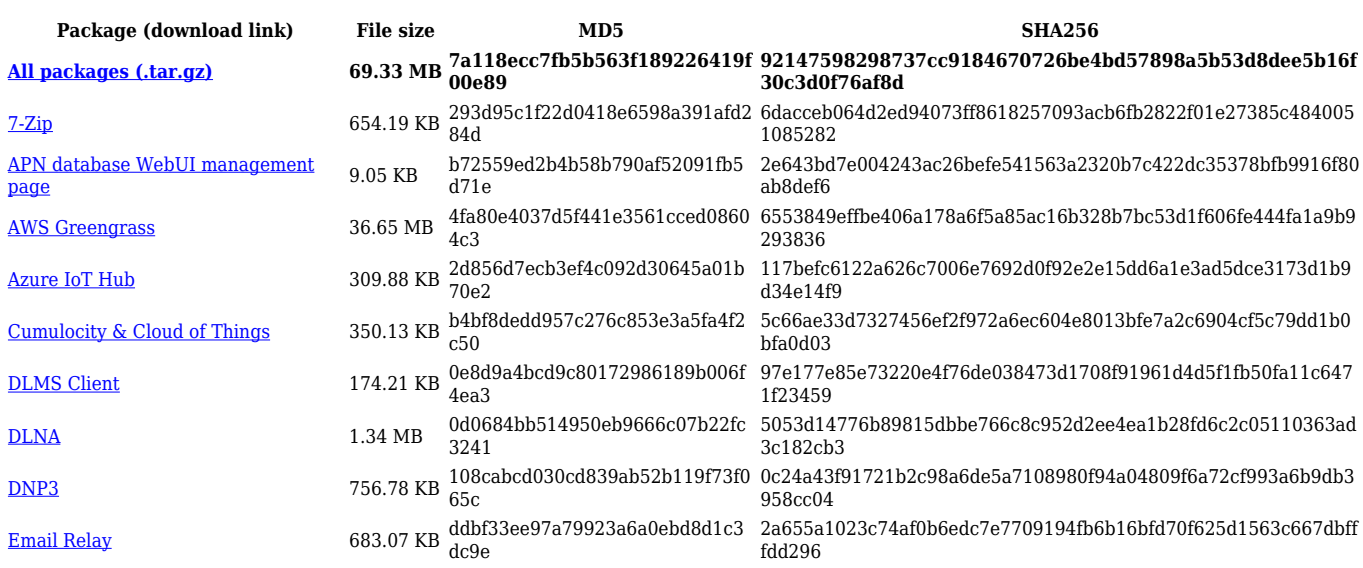

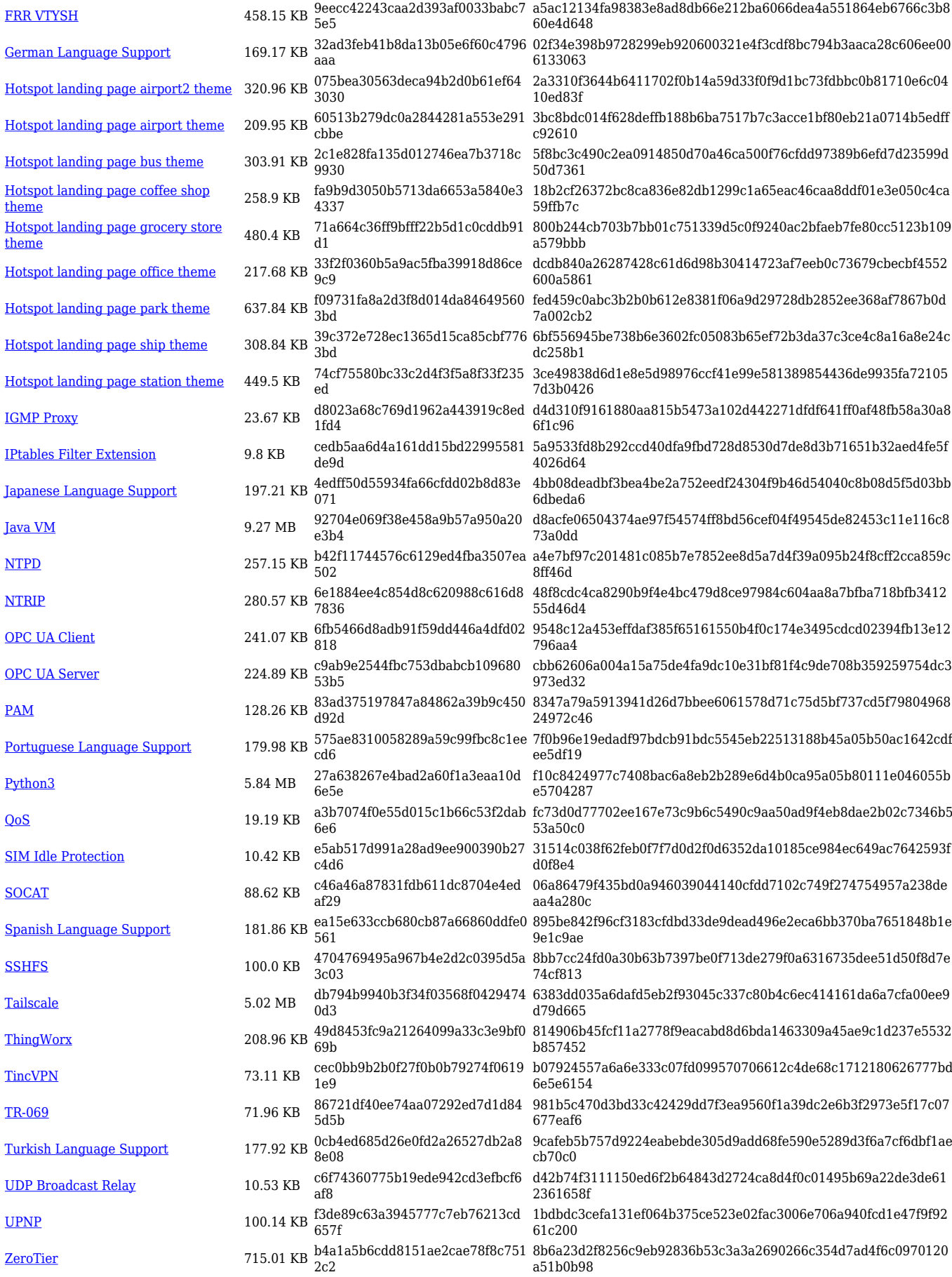

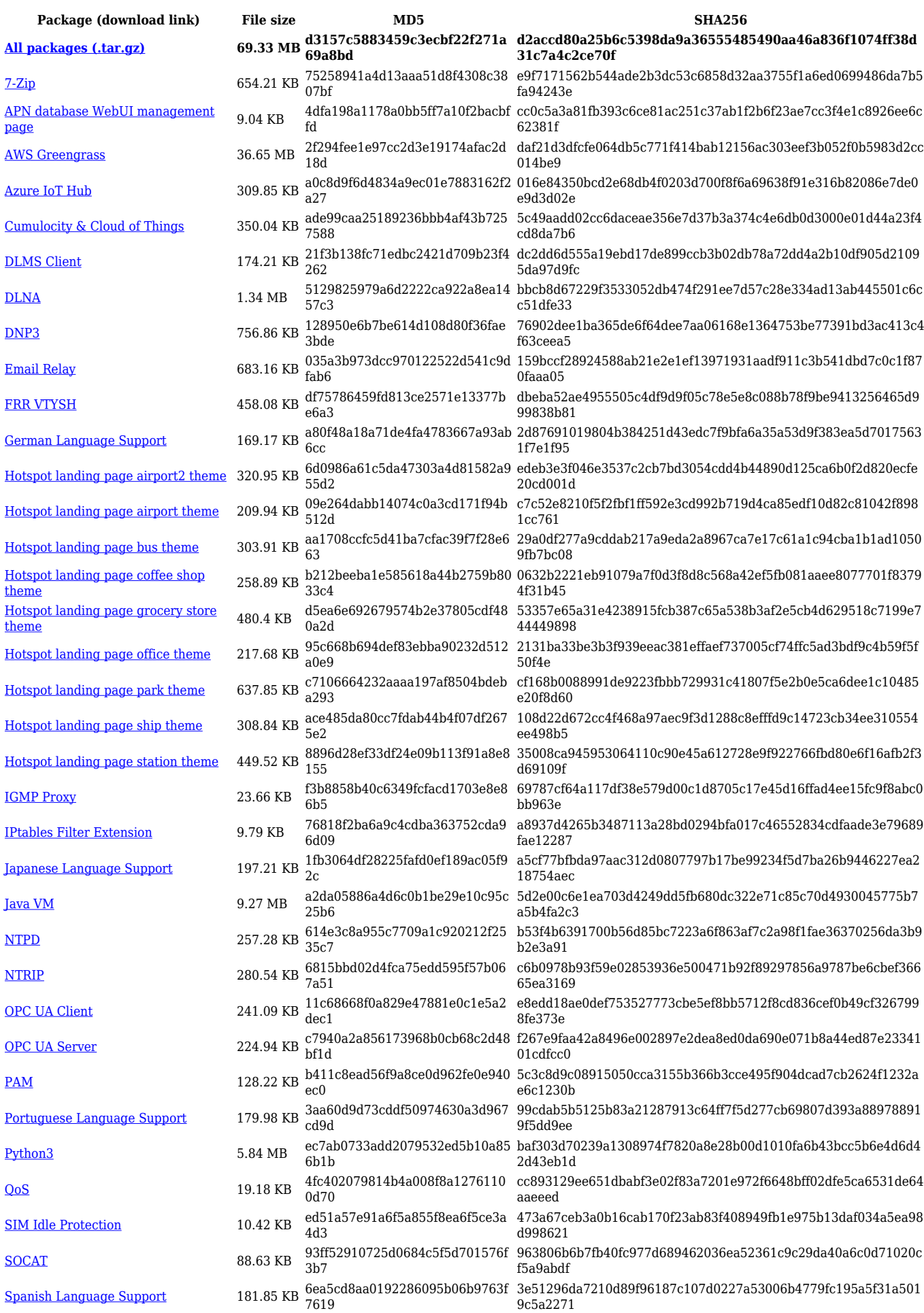

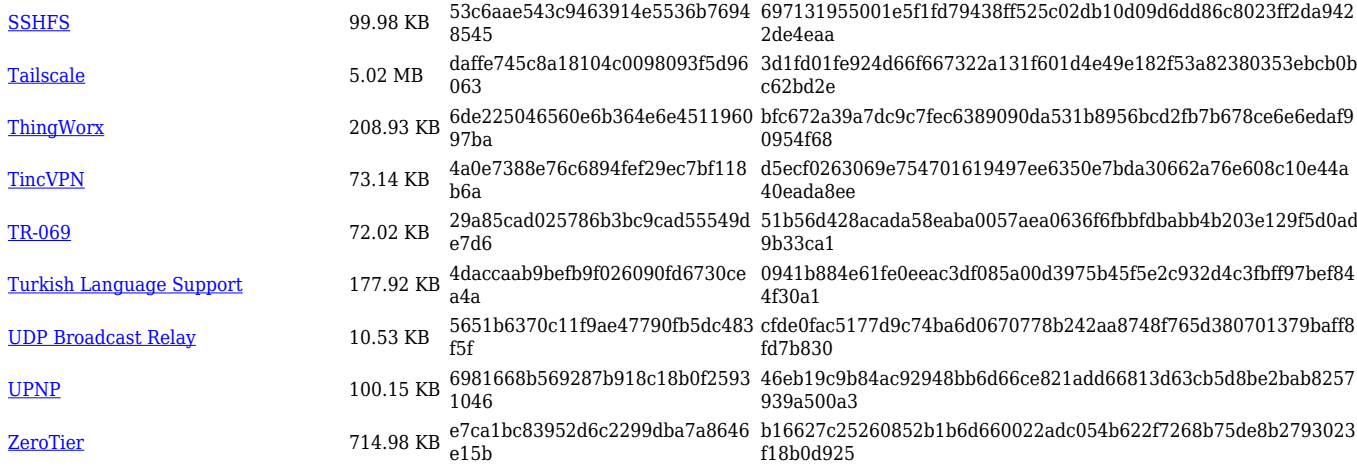

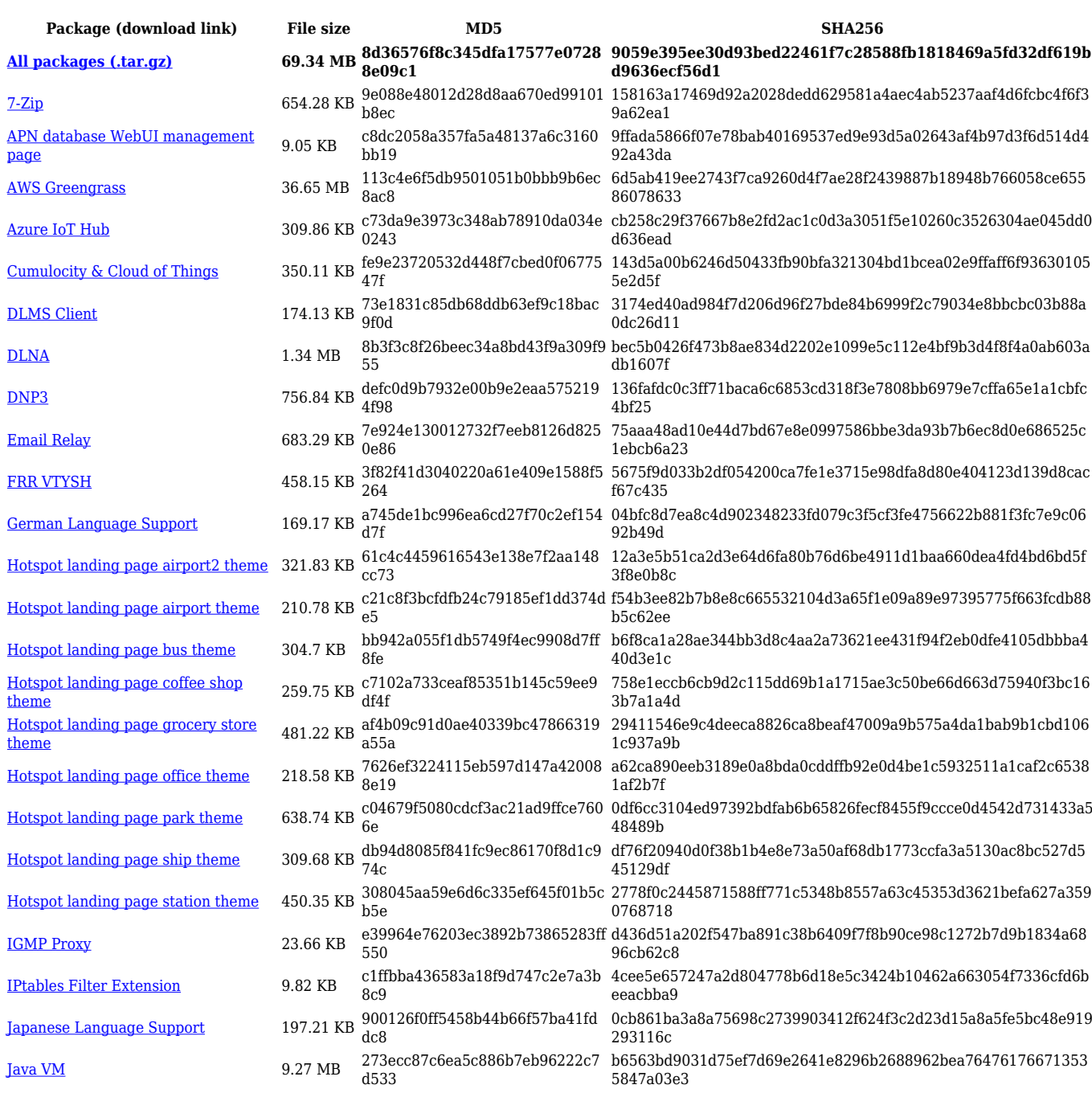

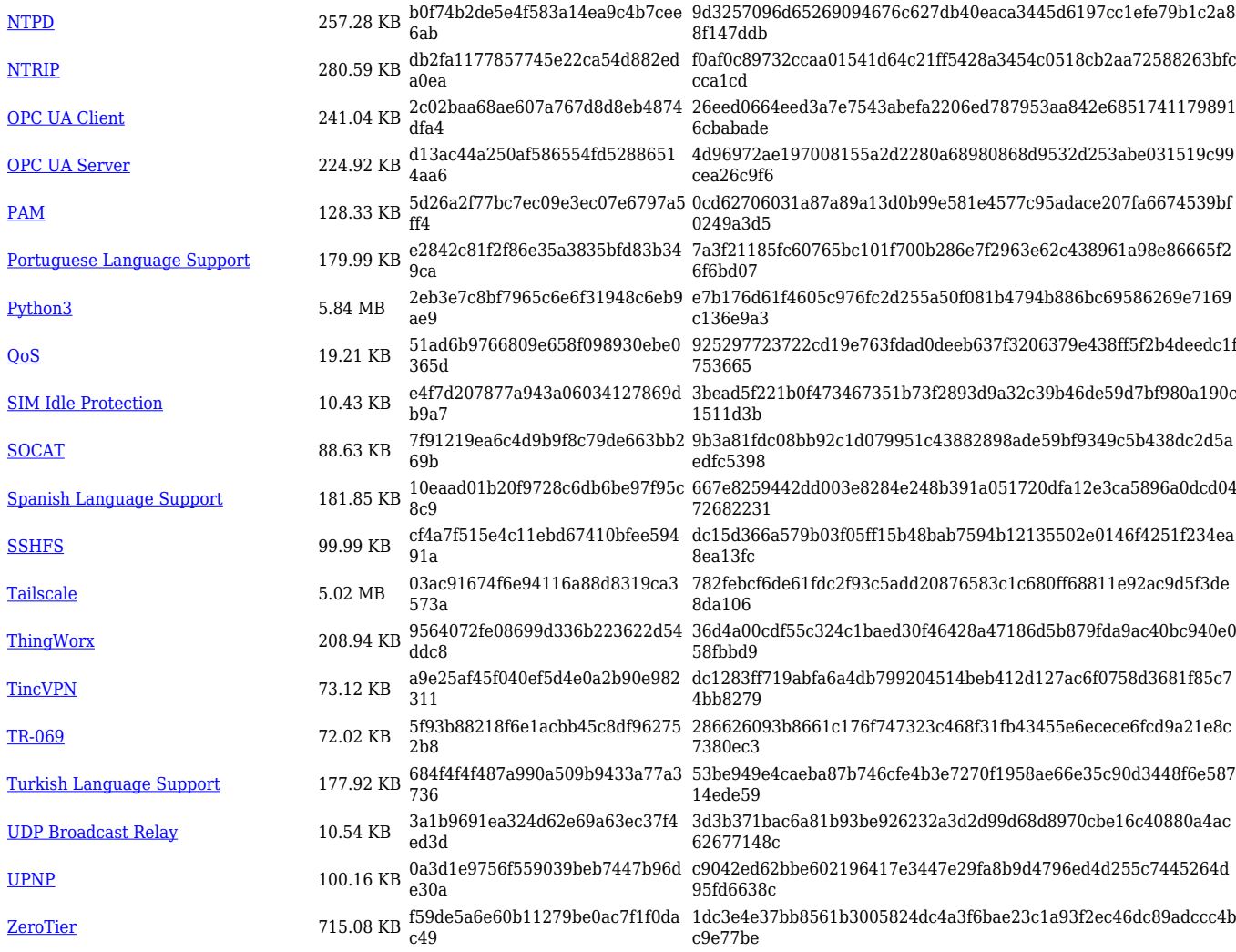

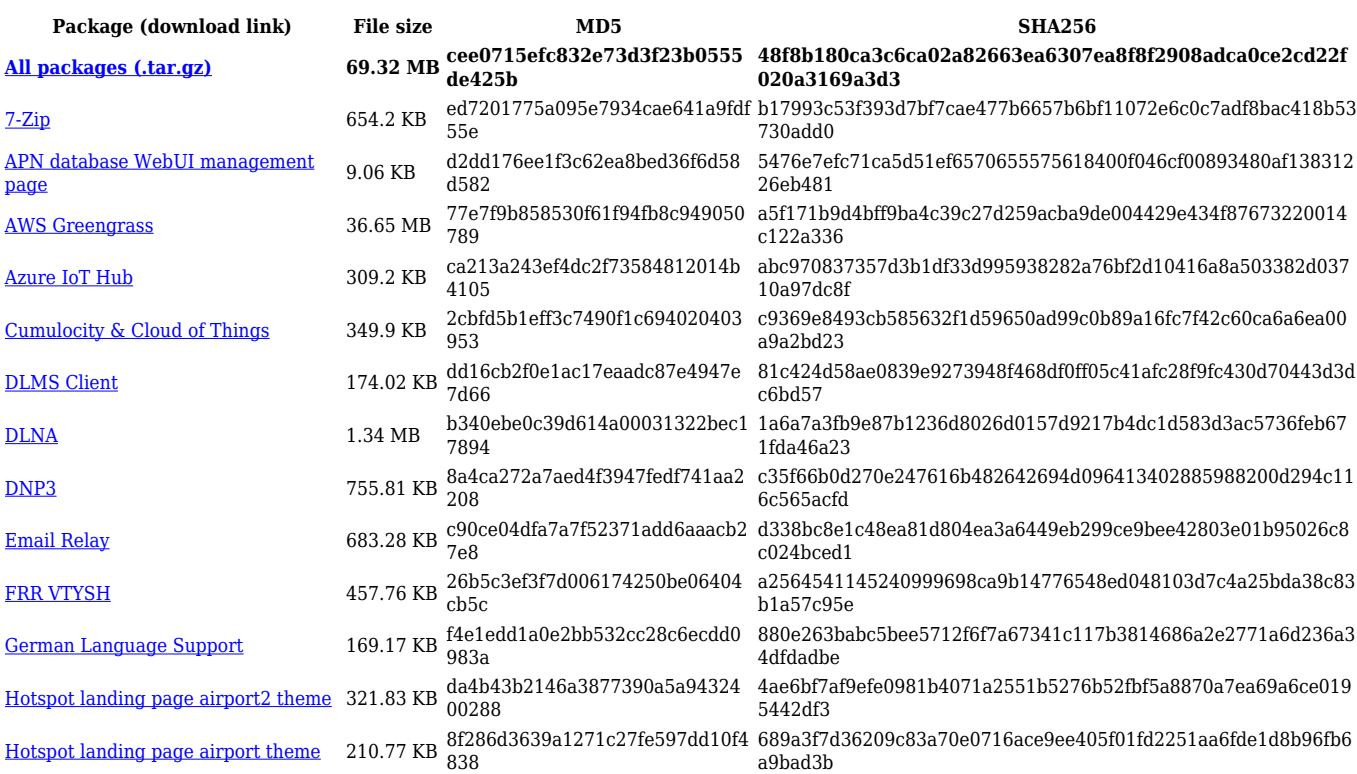

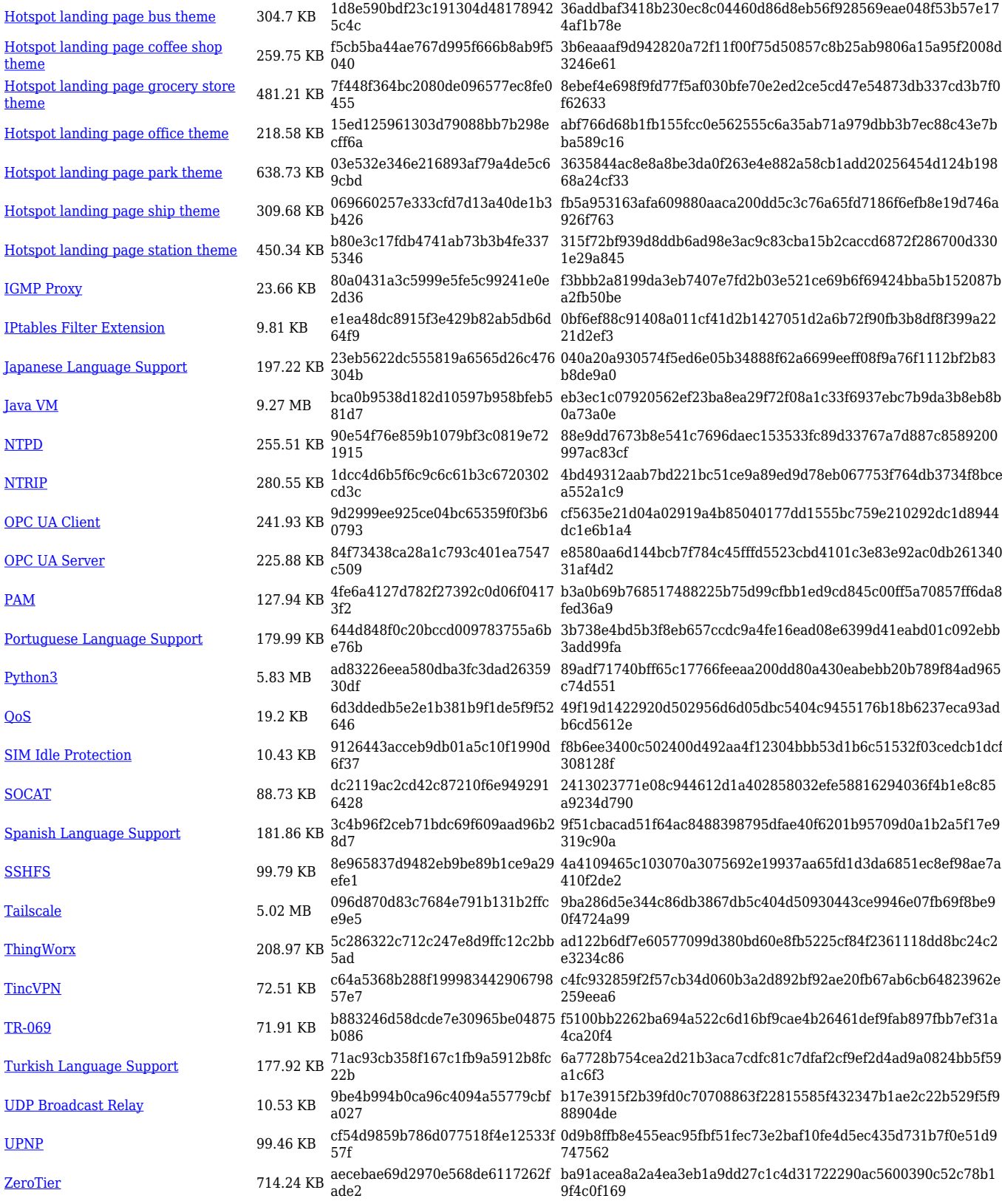

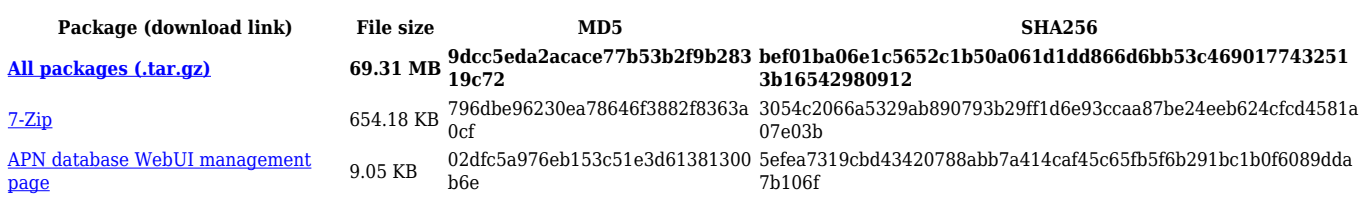

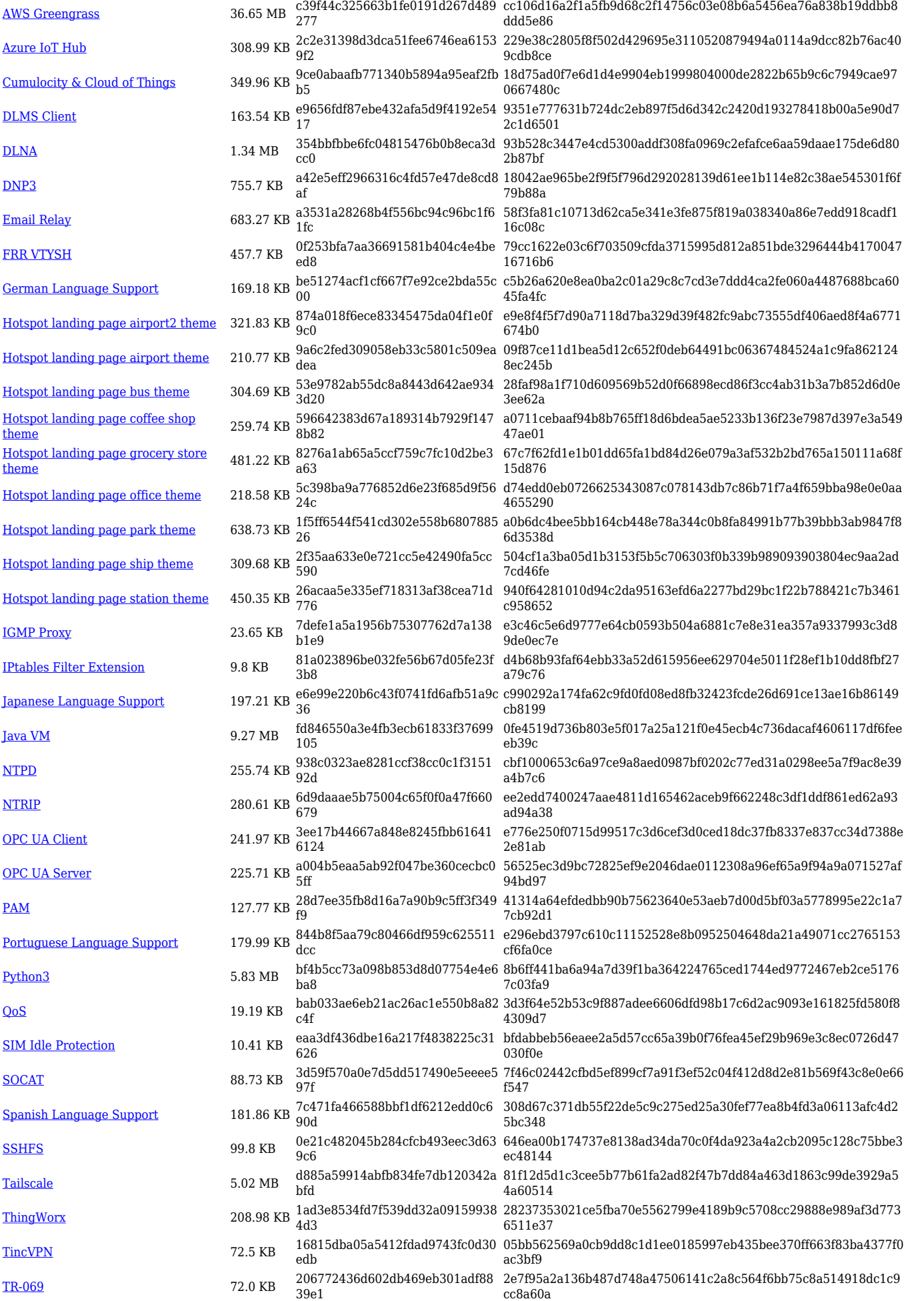

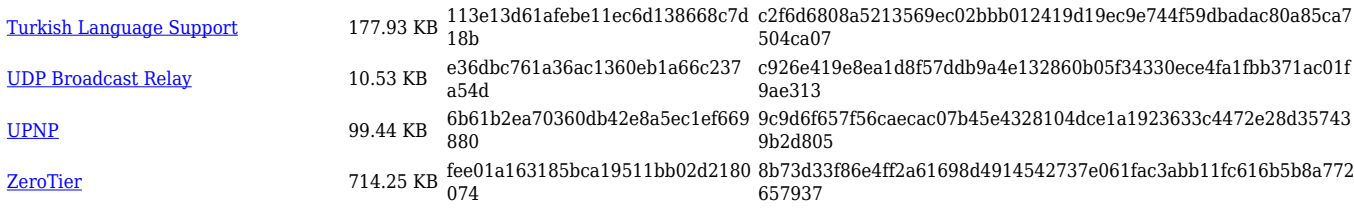

## **RUTX\_R\_00.07.06**

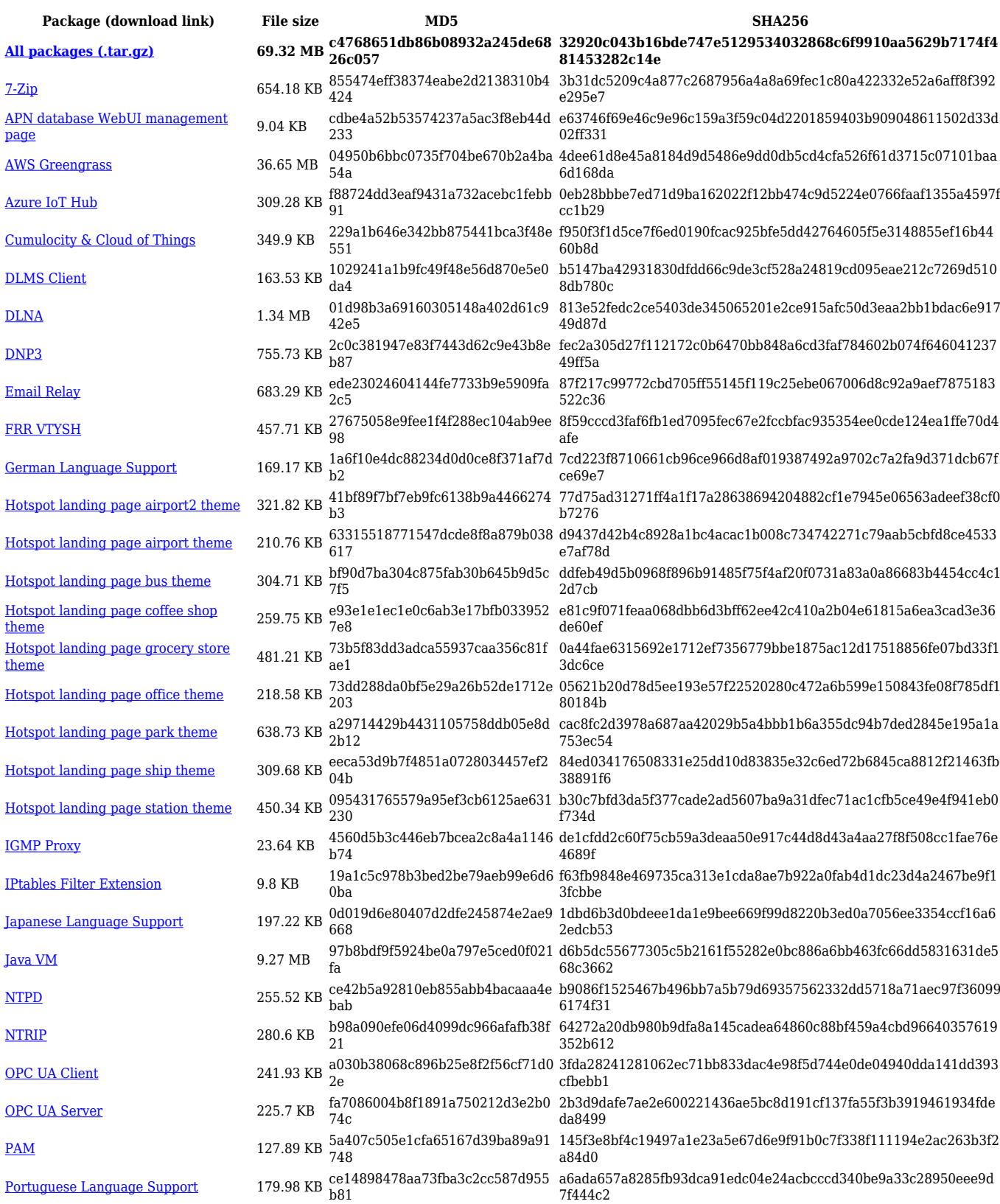

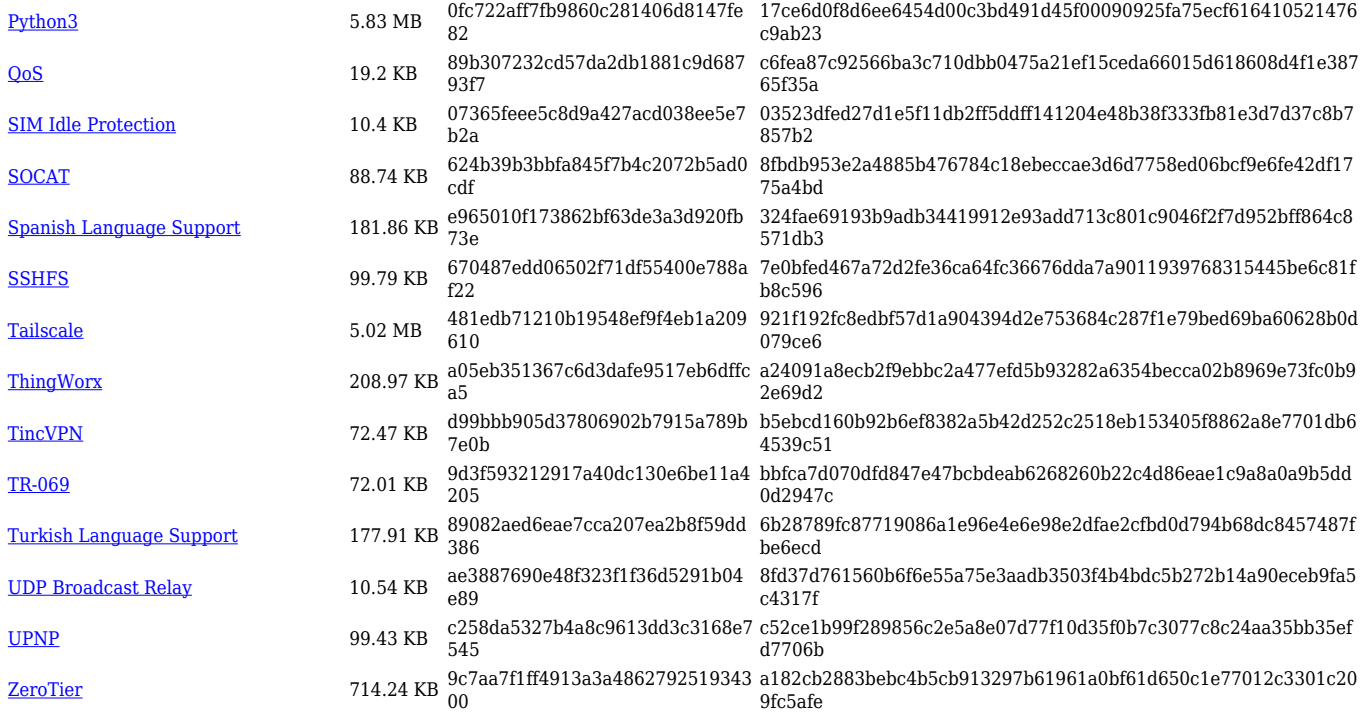

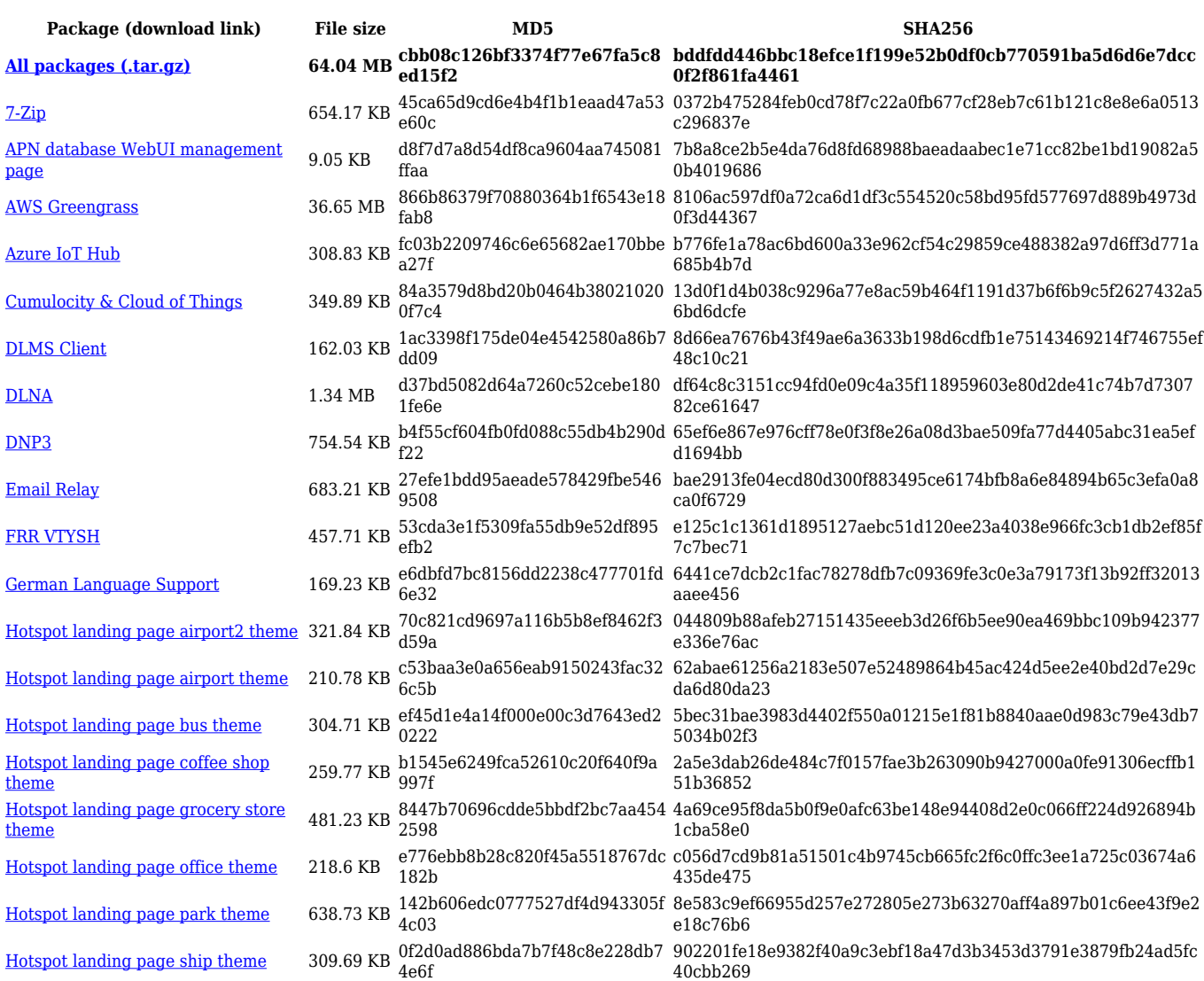

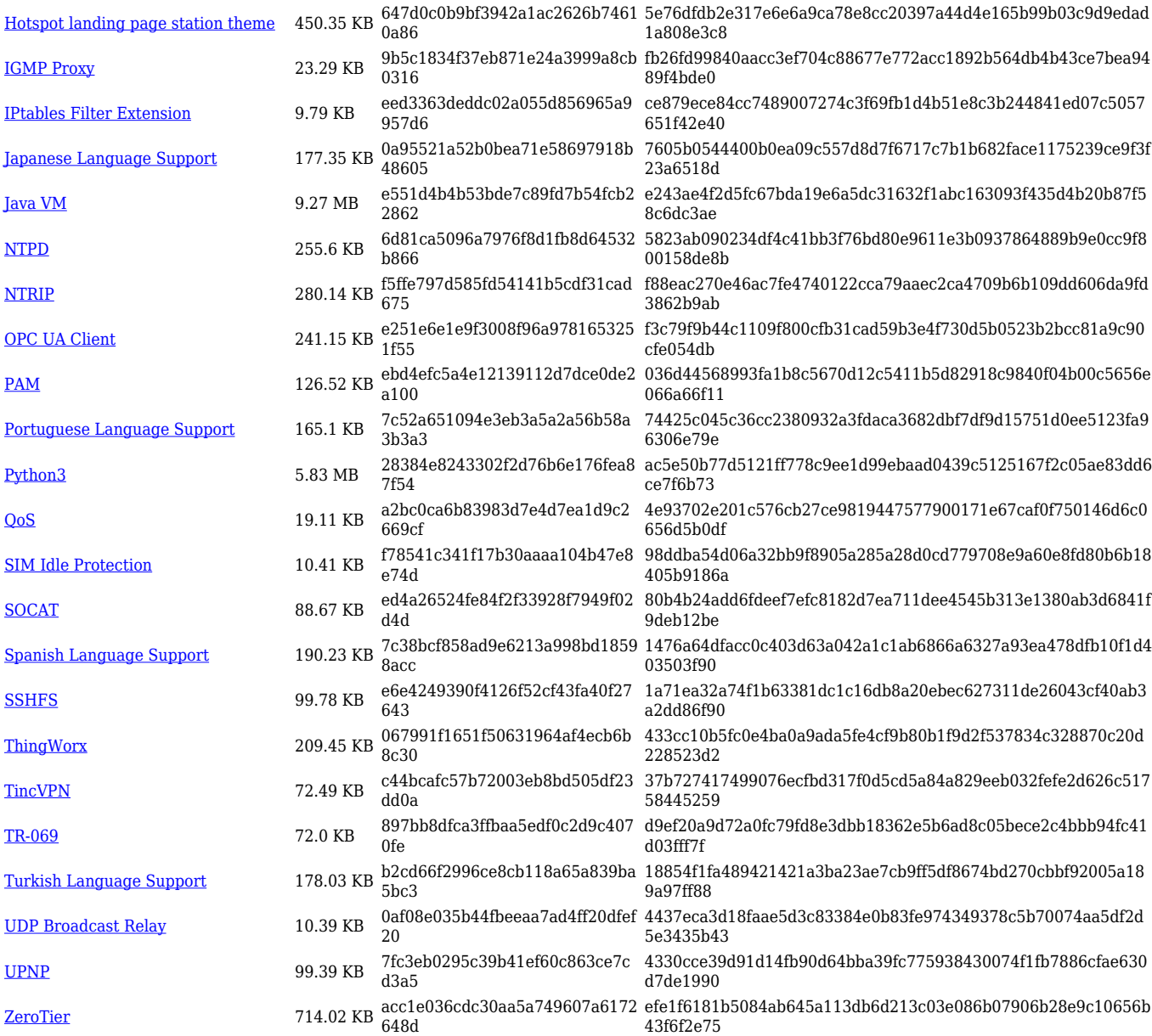

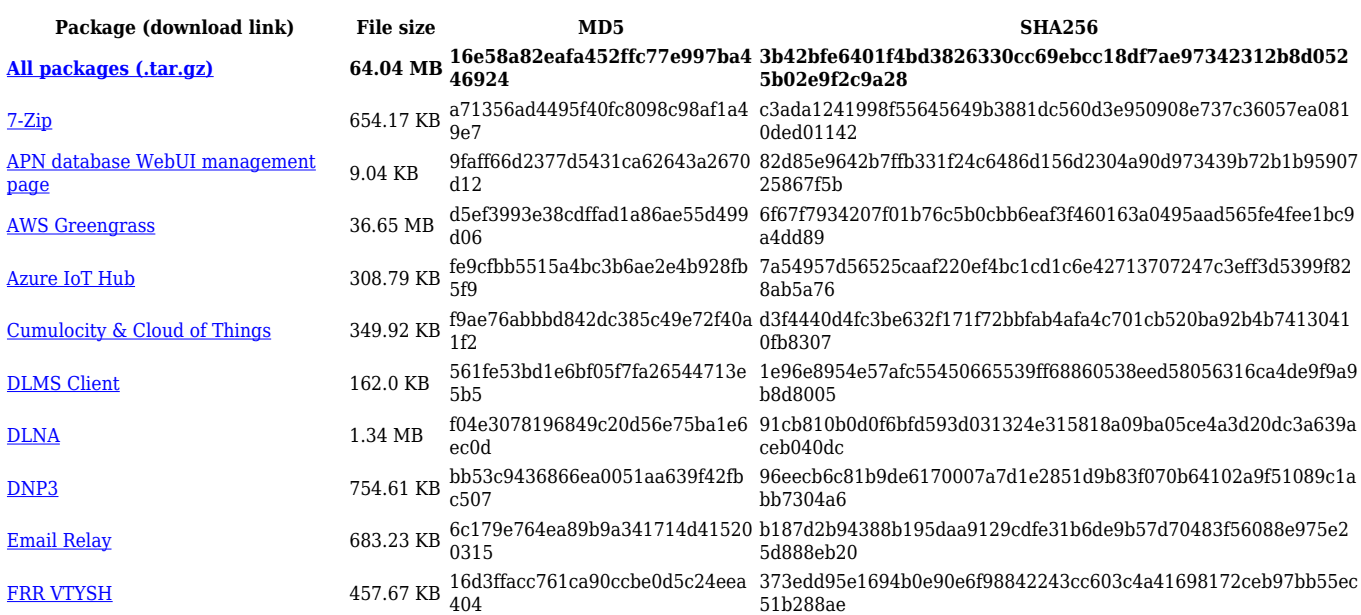

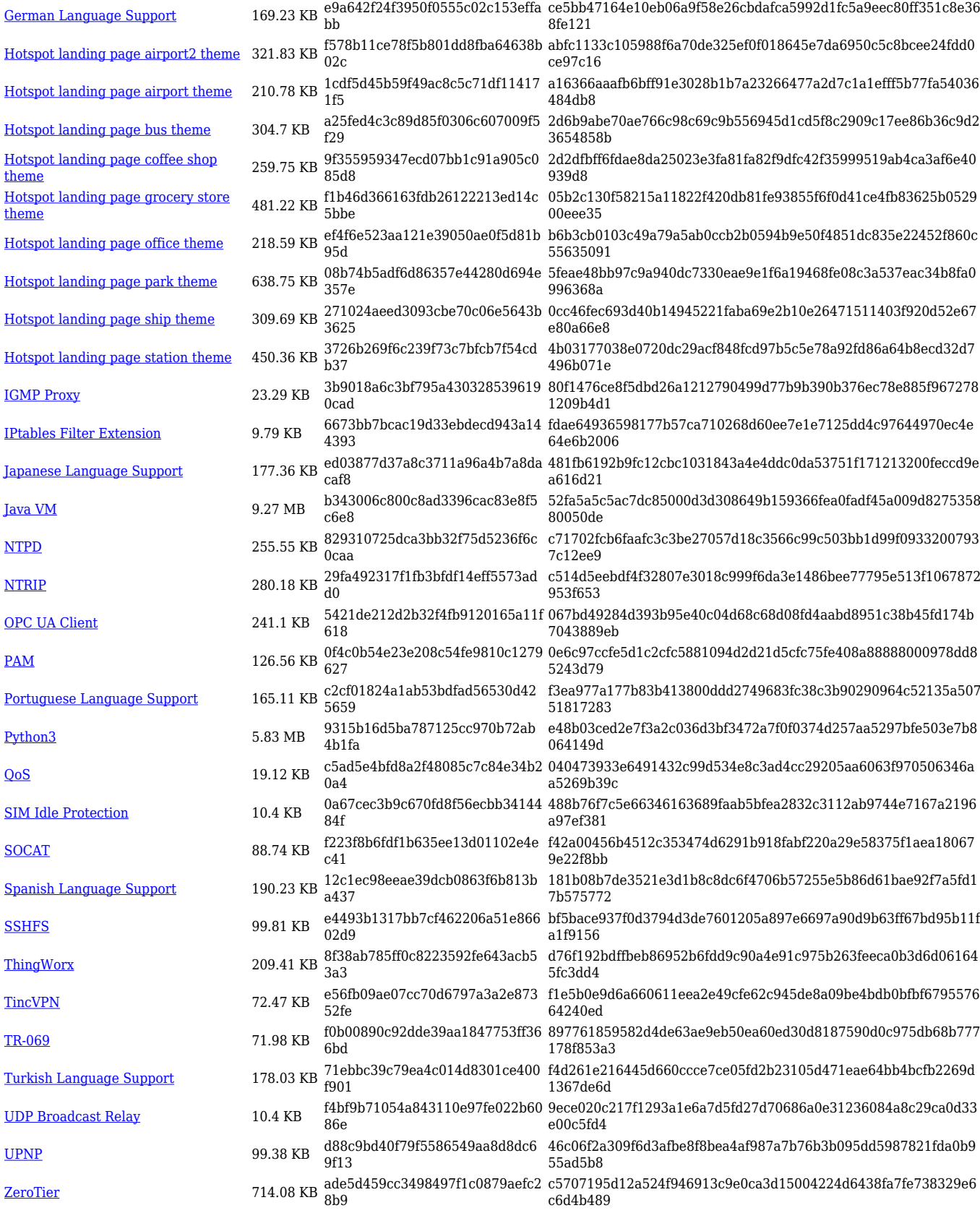

#### **RUTX\_R\_00.07.05**

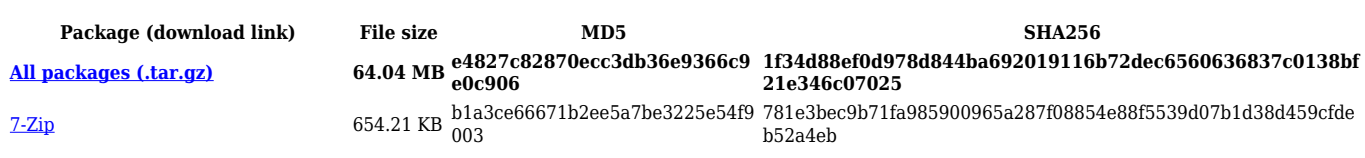

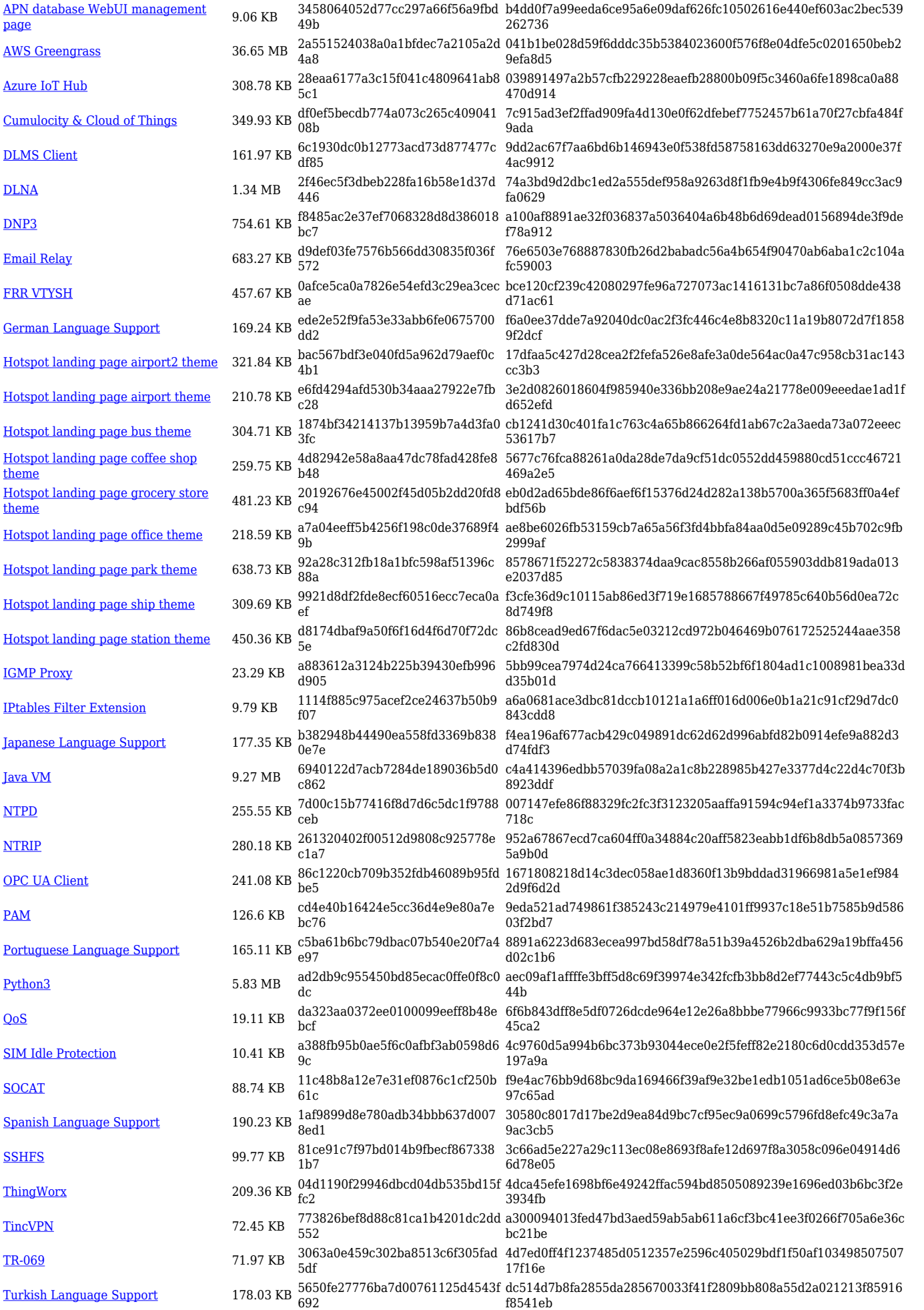

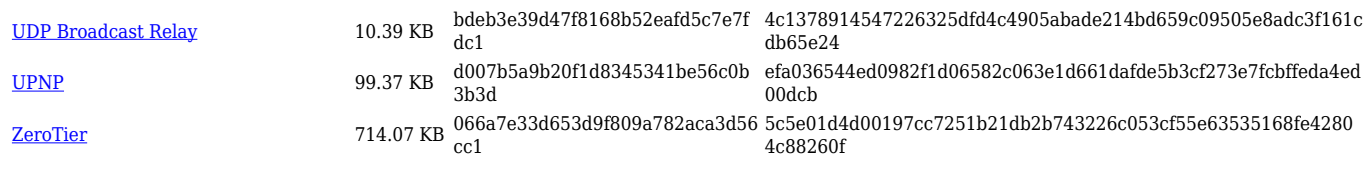

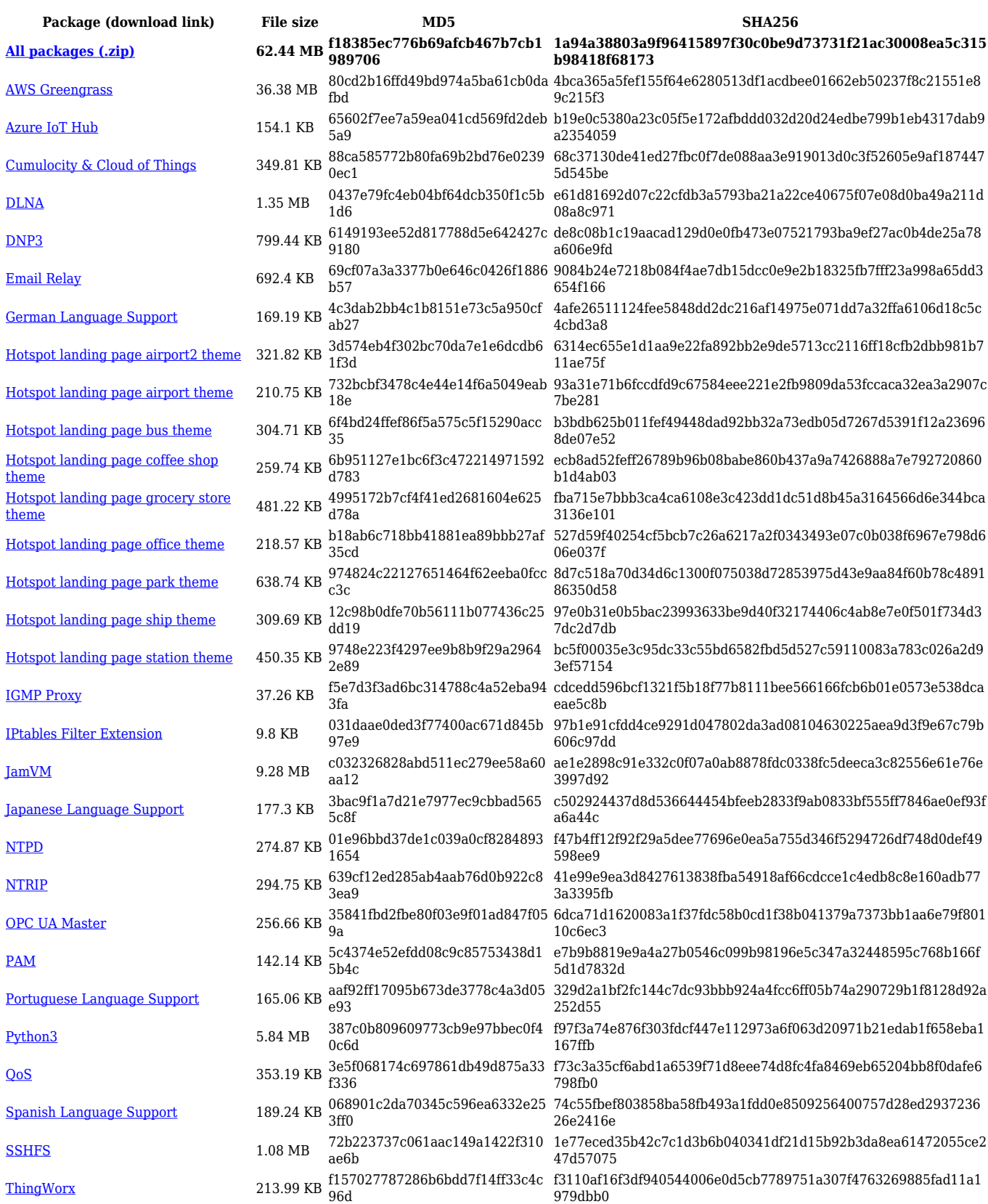

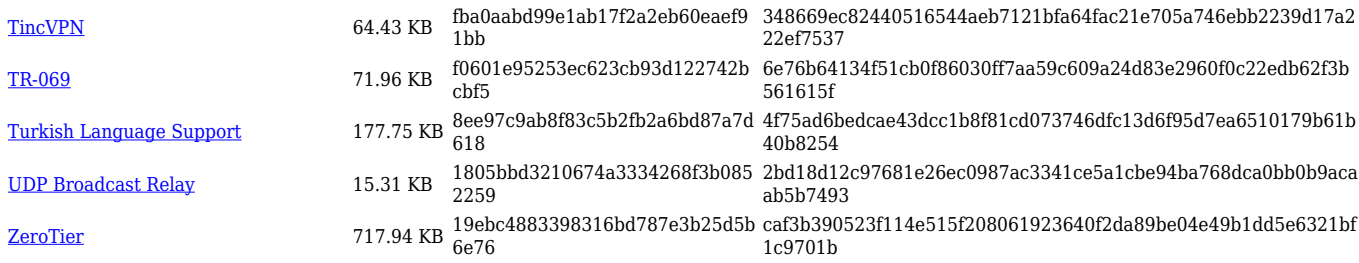

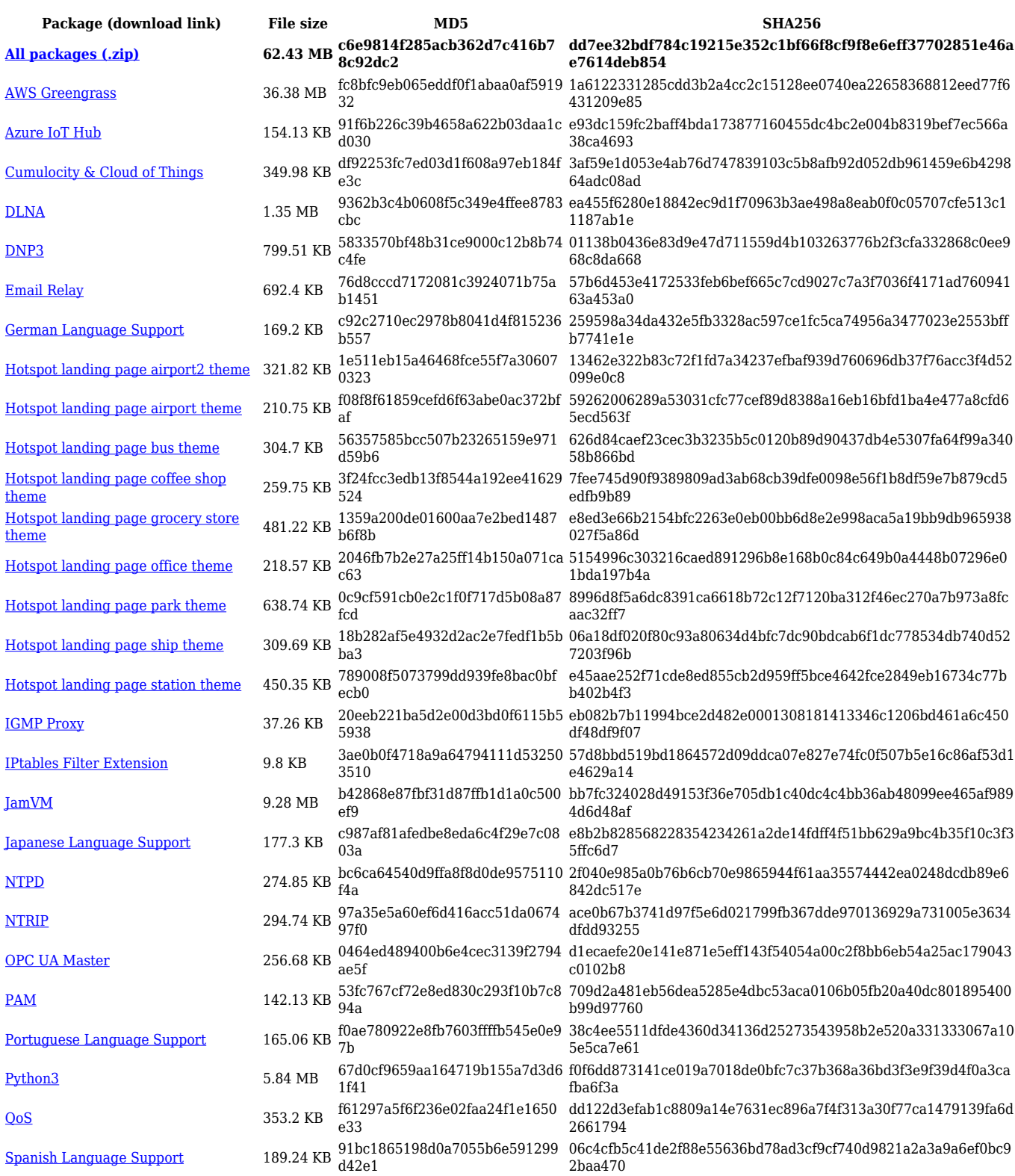

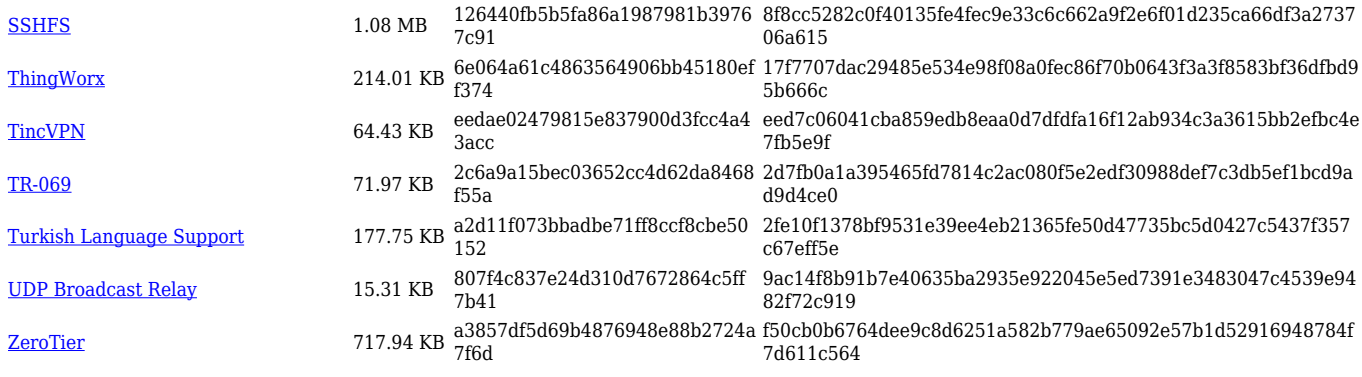

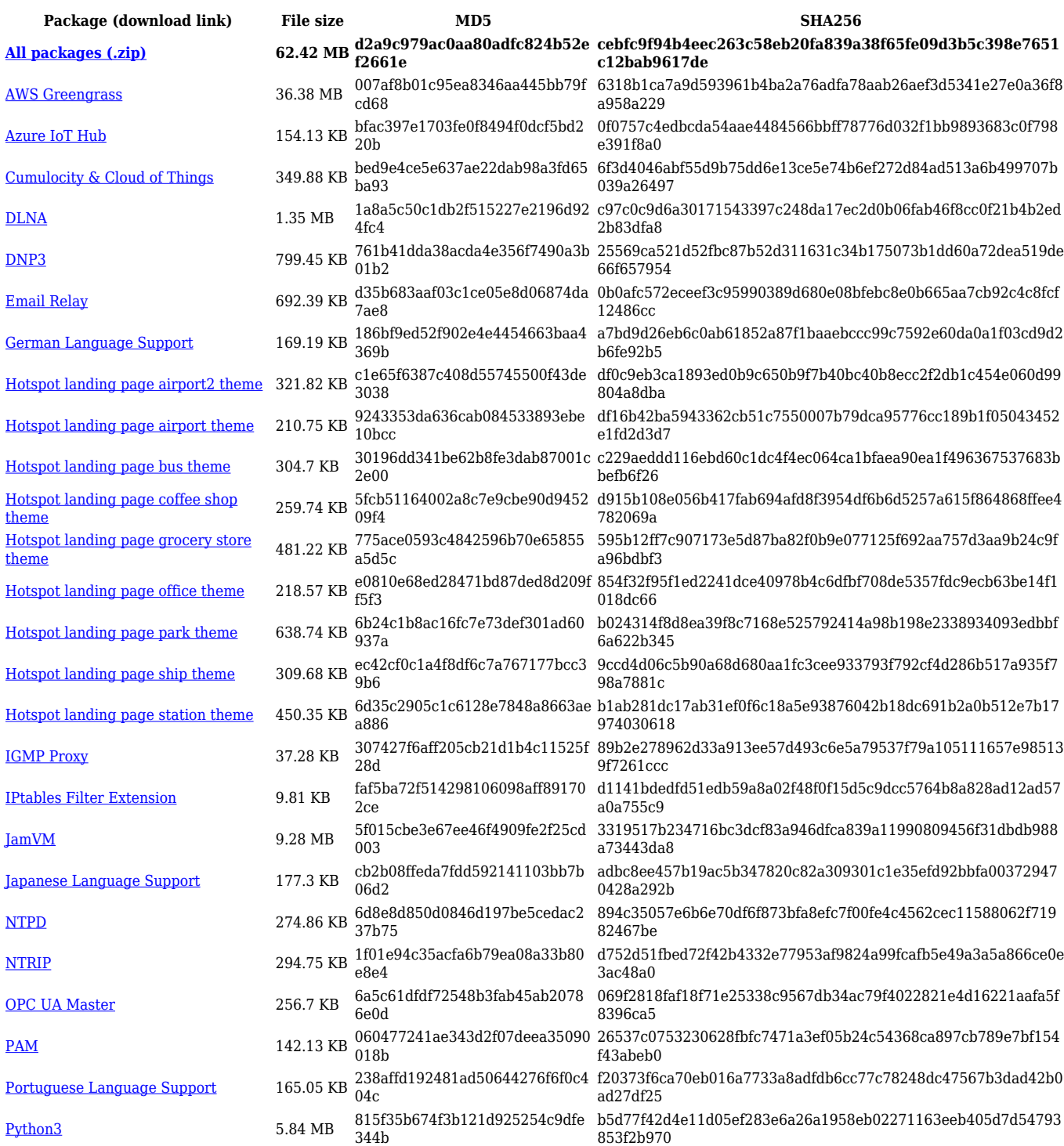

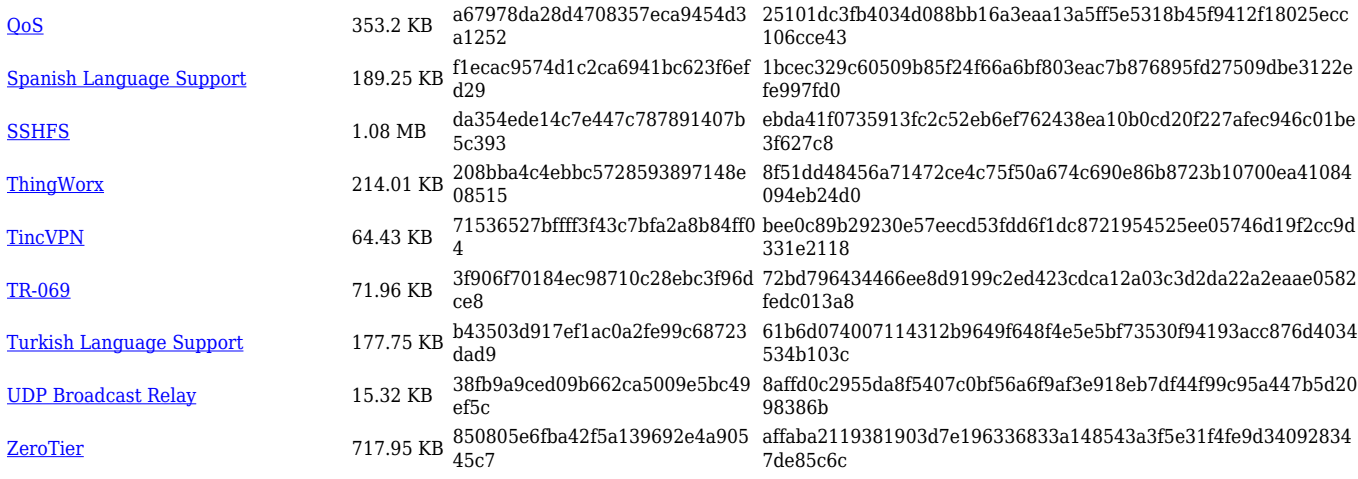

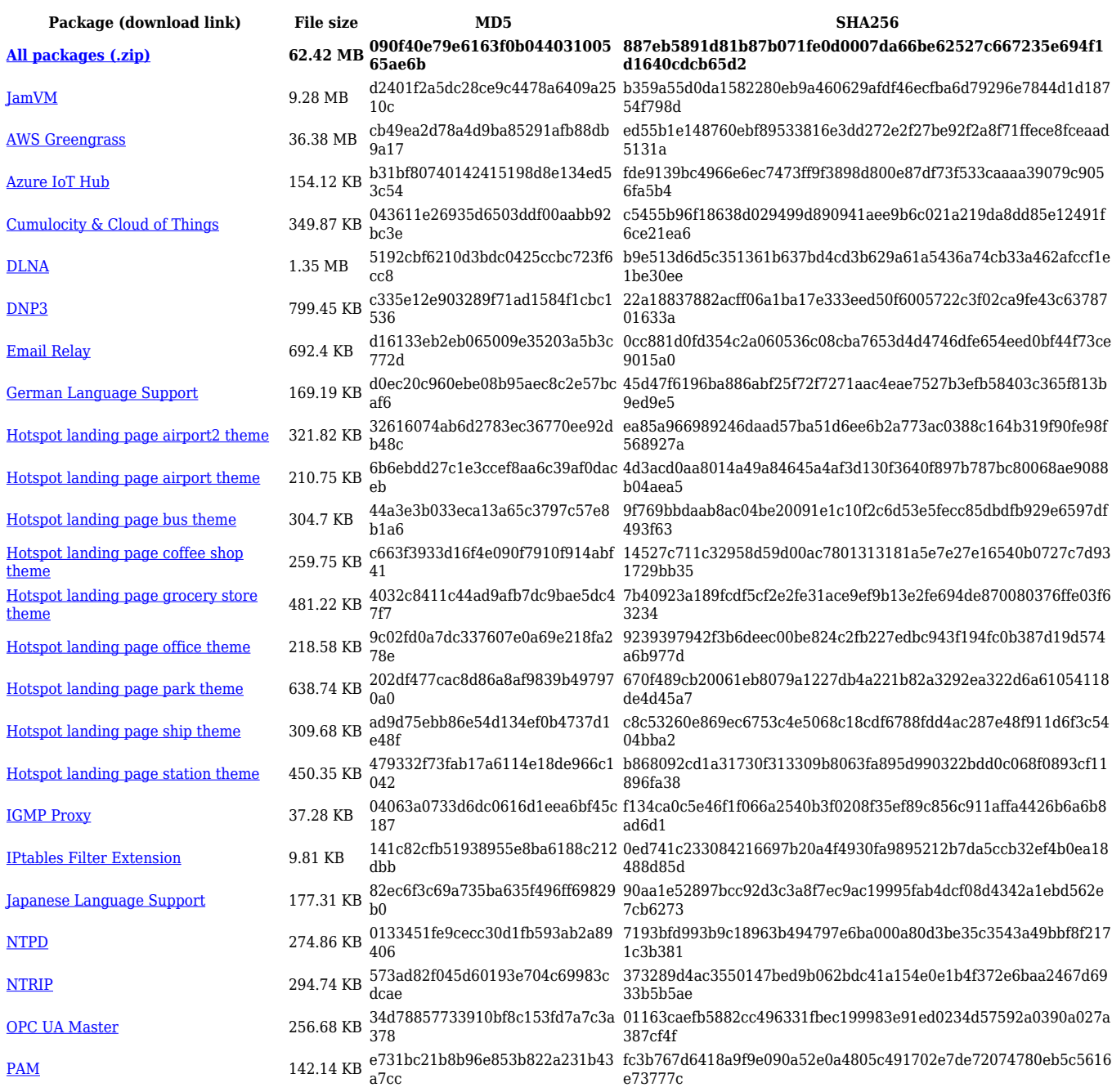

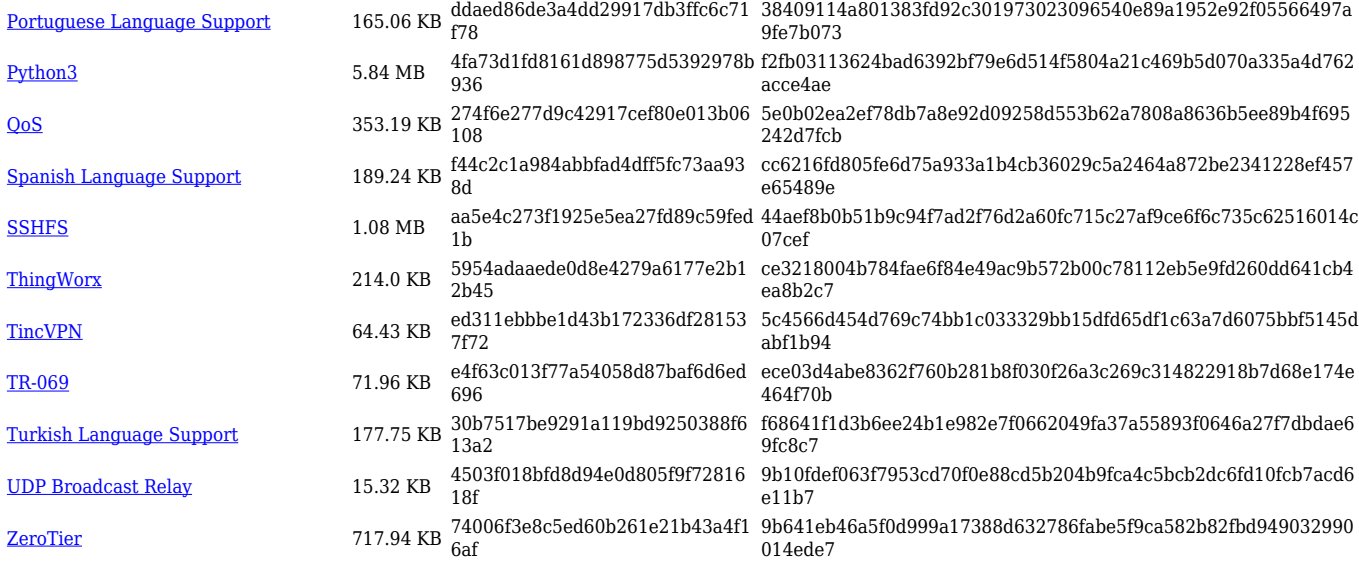

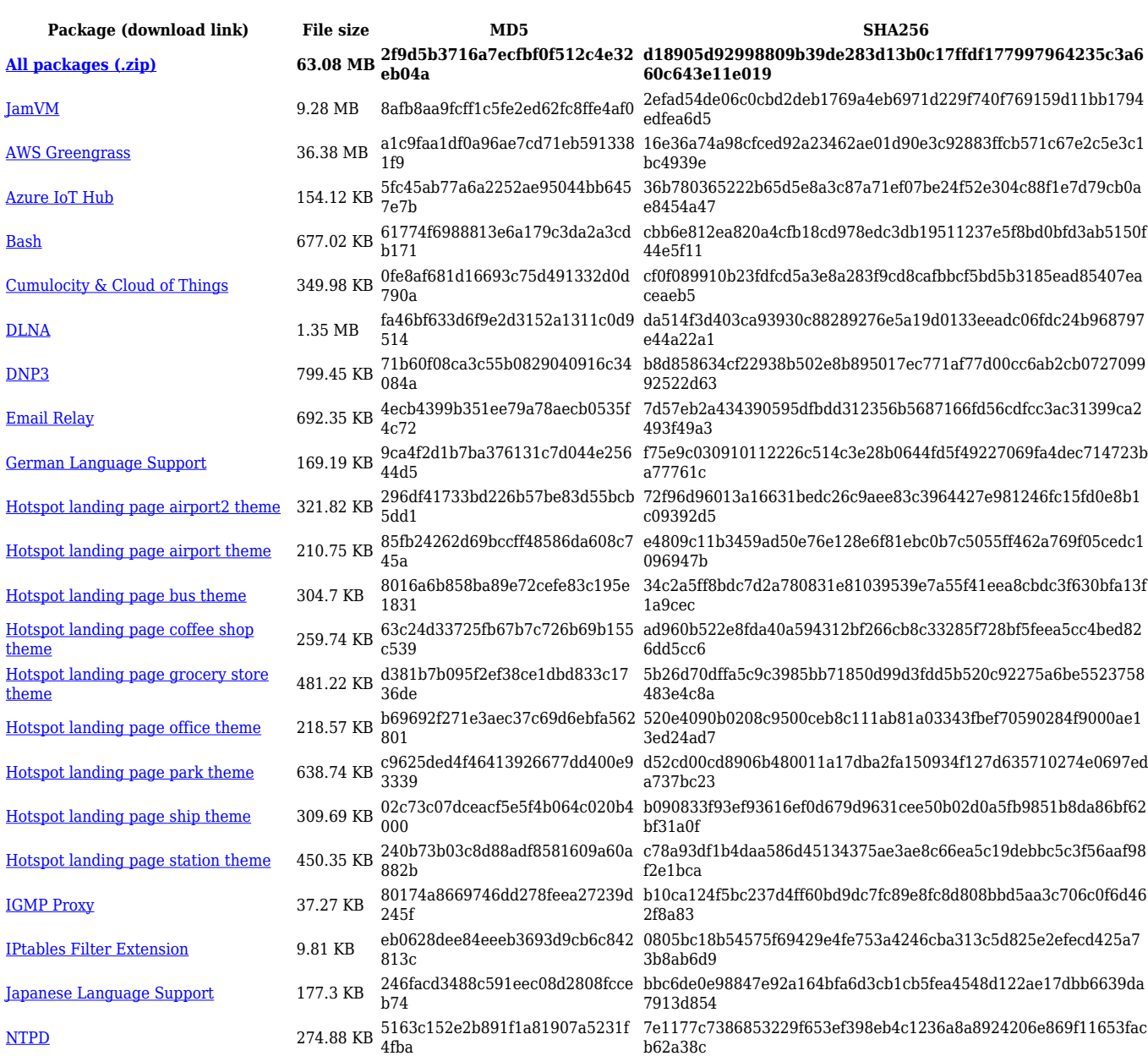

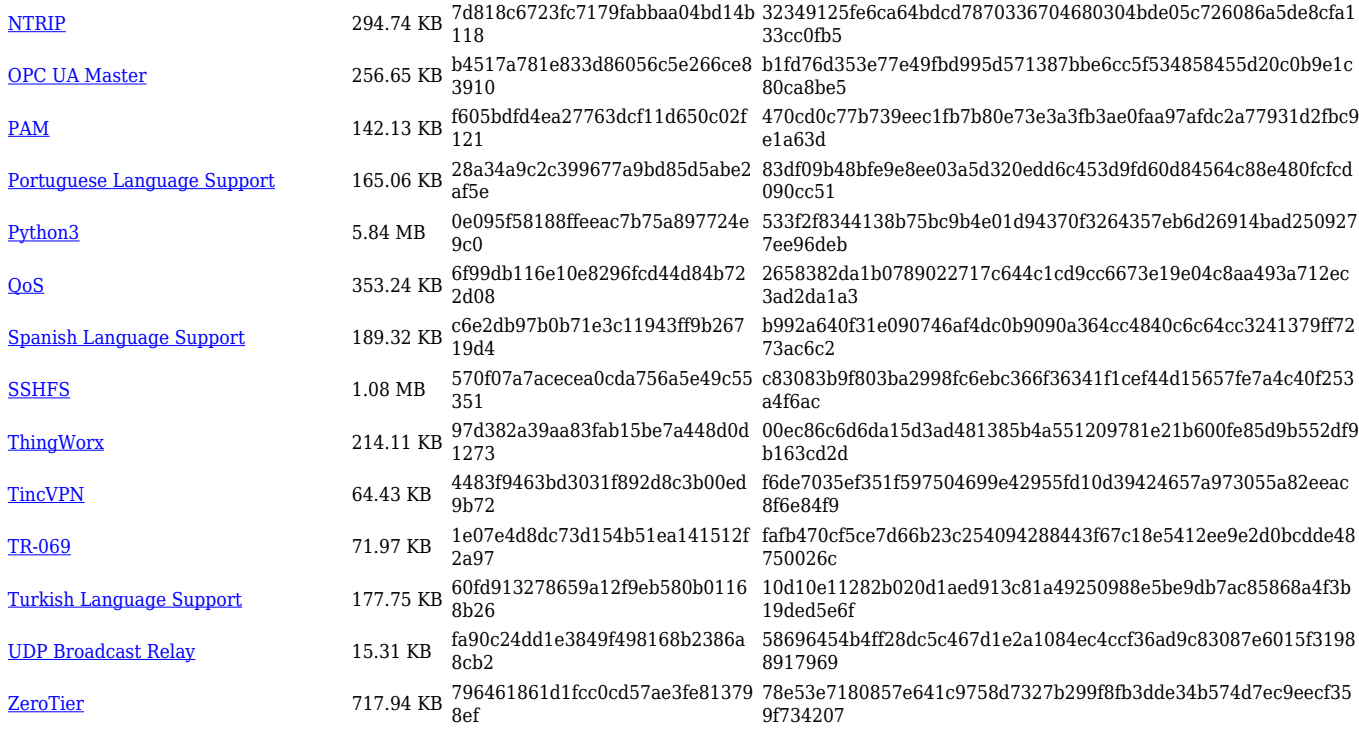

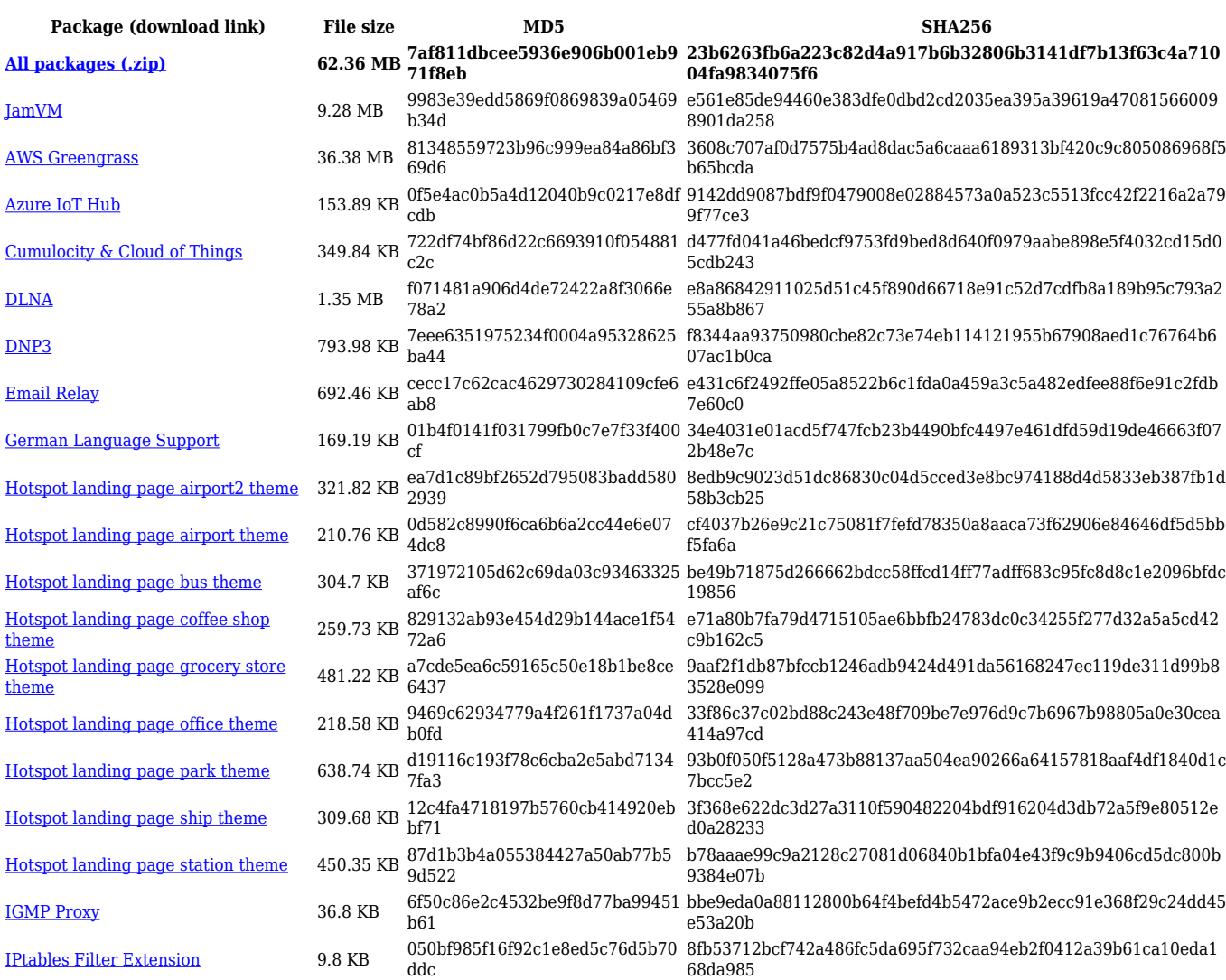

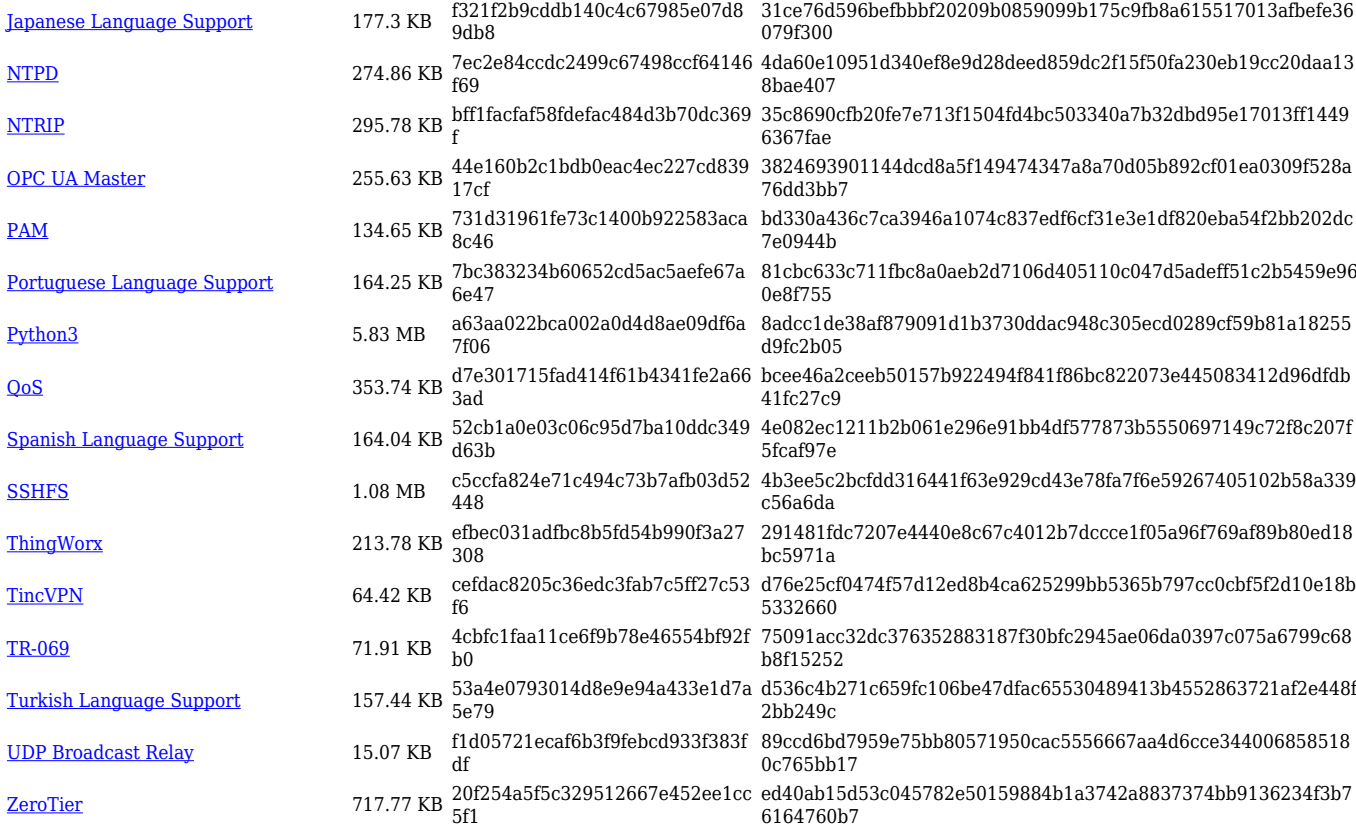

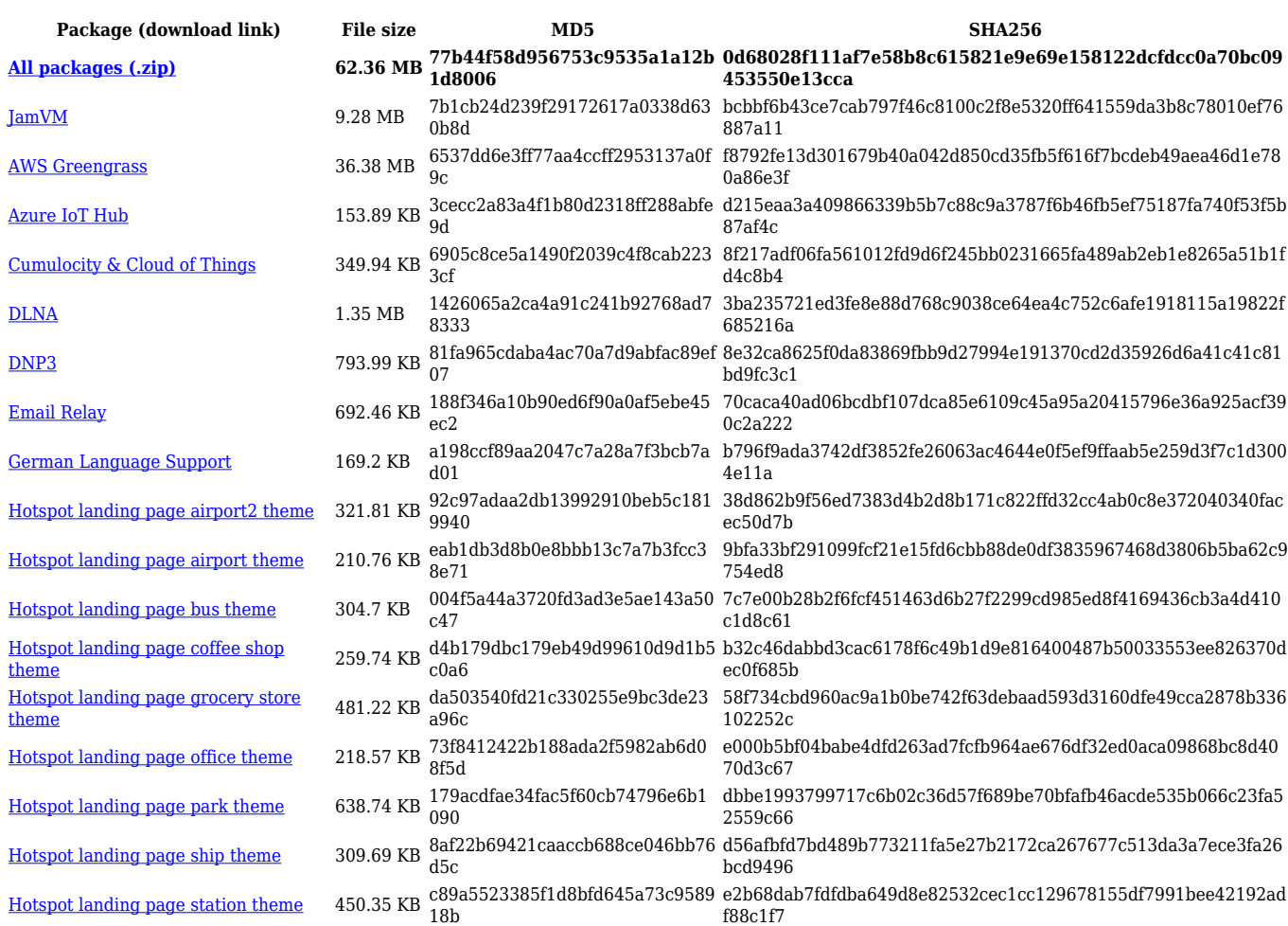

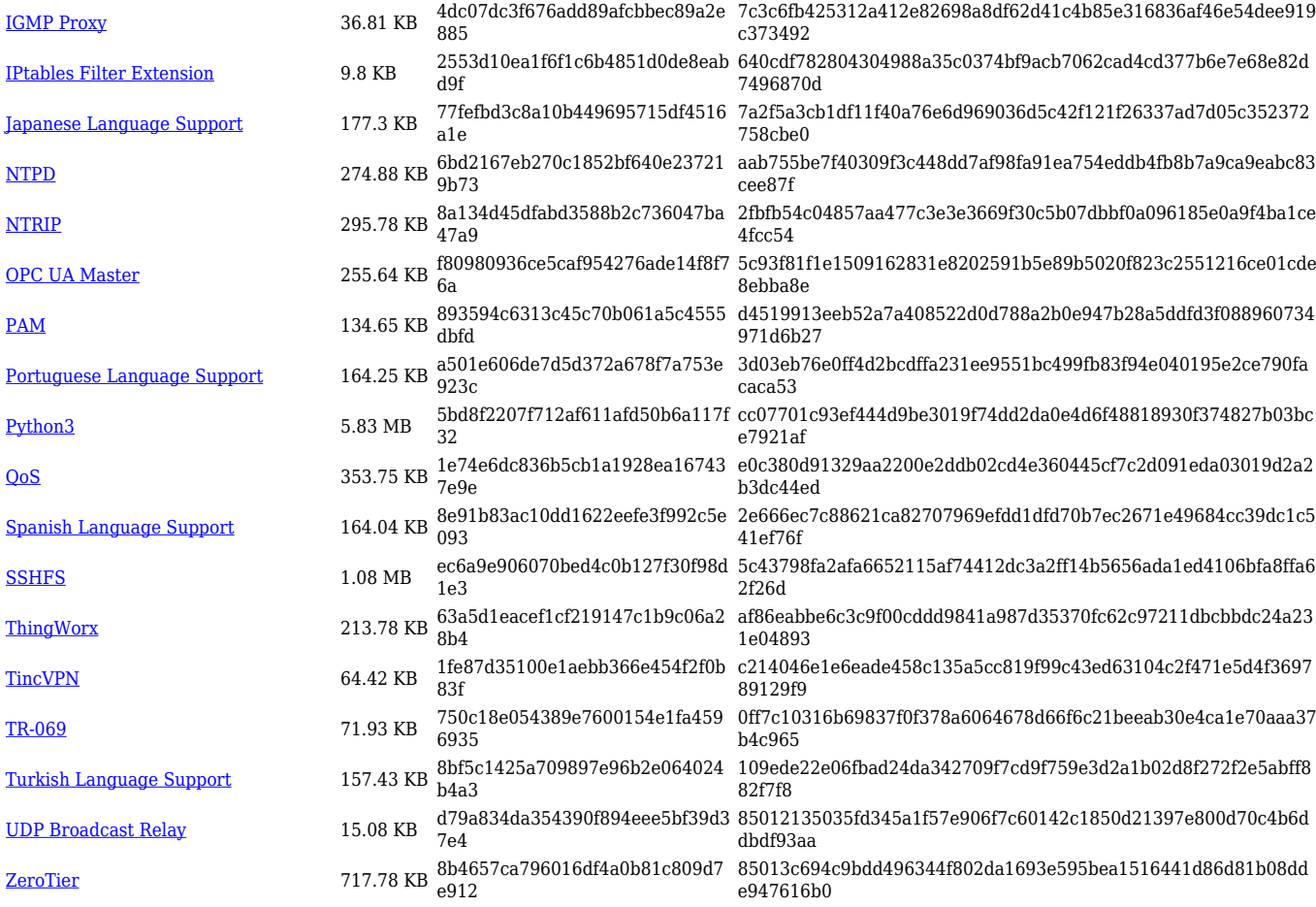

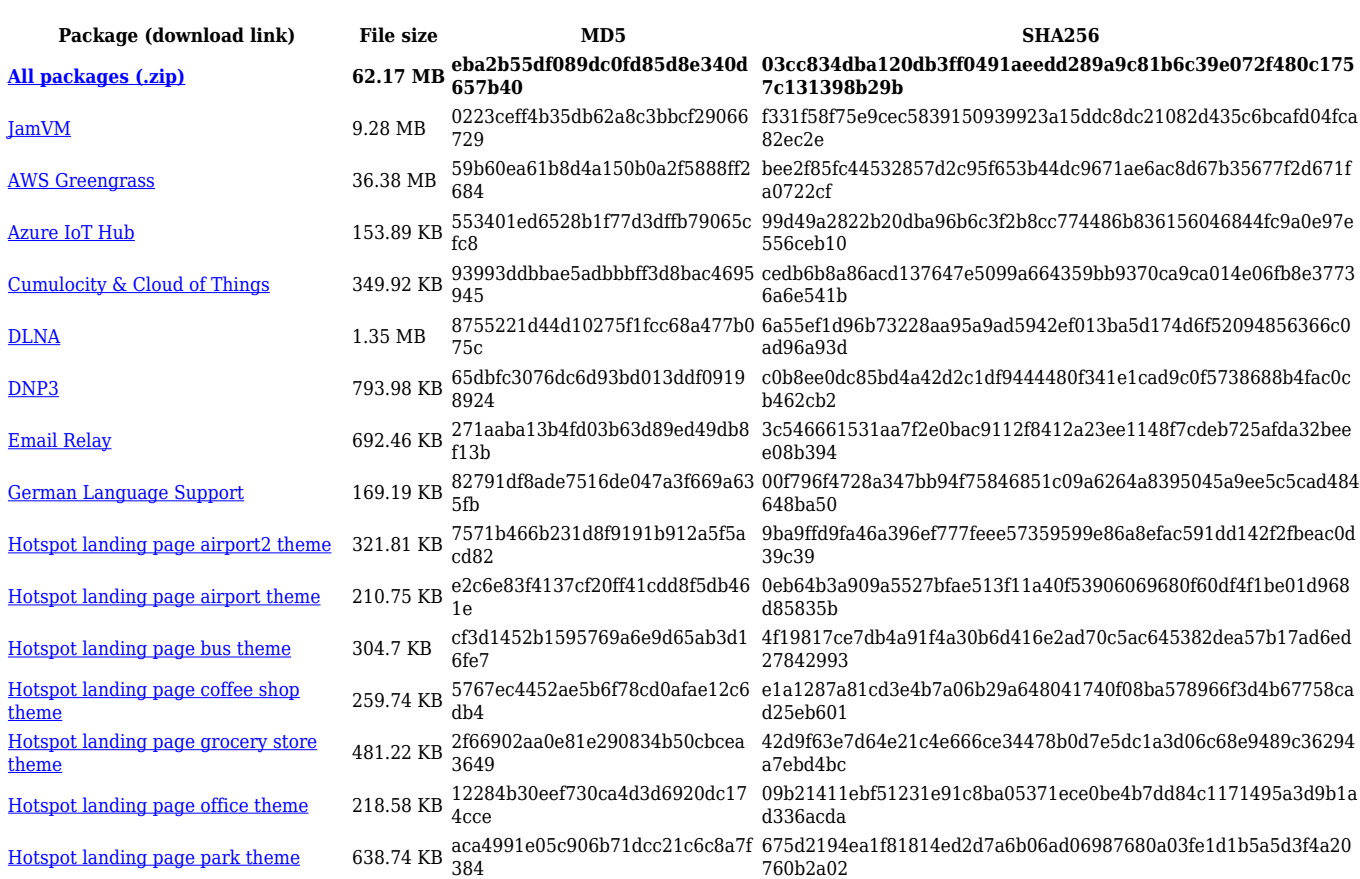

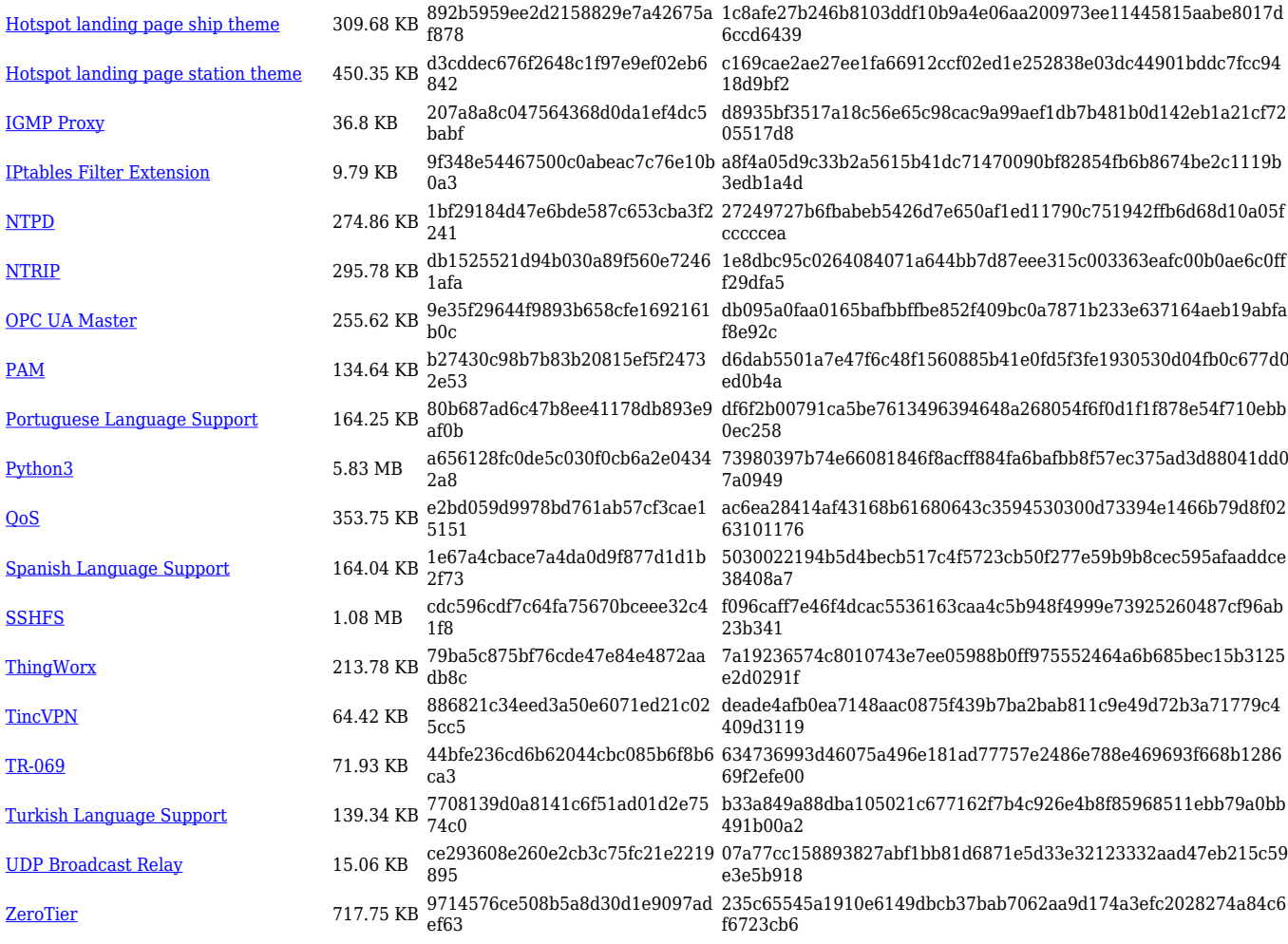

## **RUTX\_R\_00.07.03**

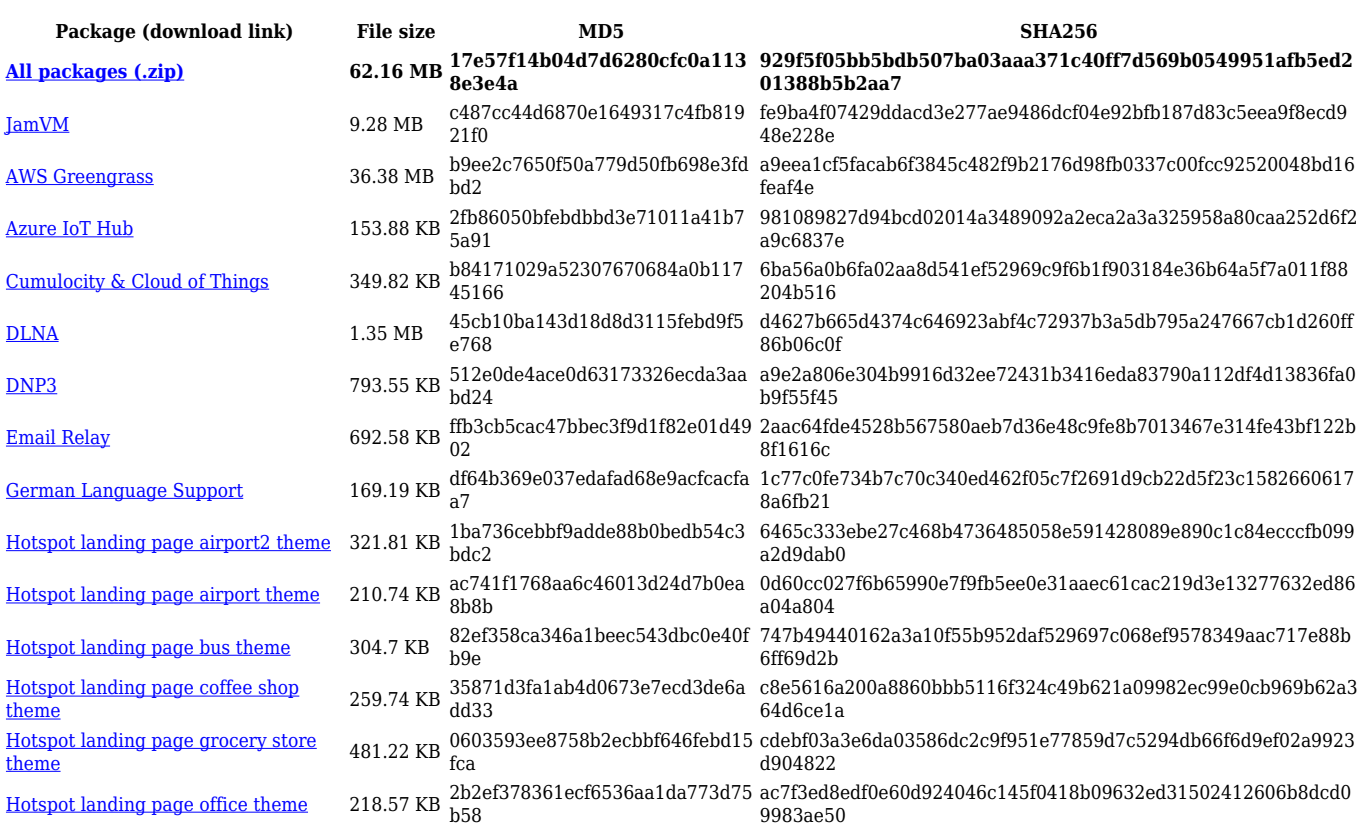

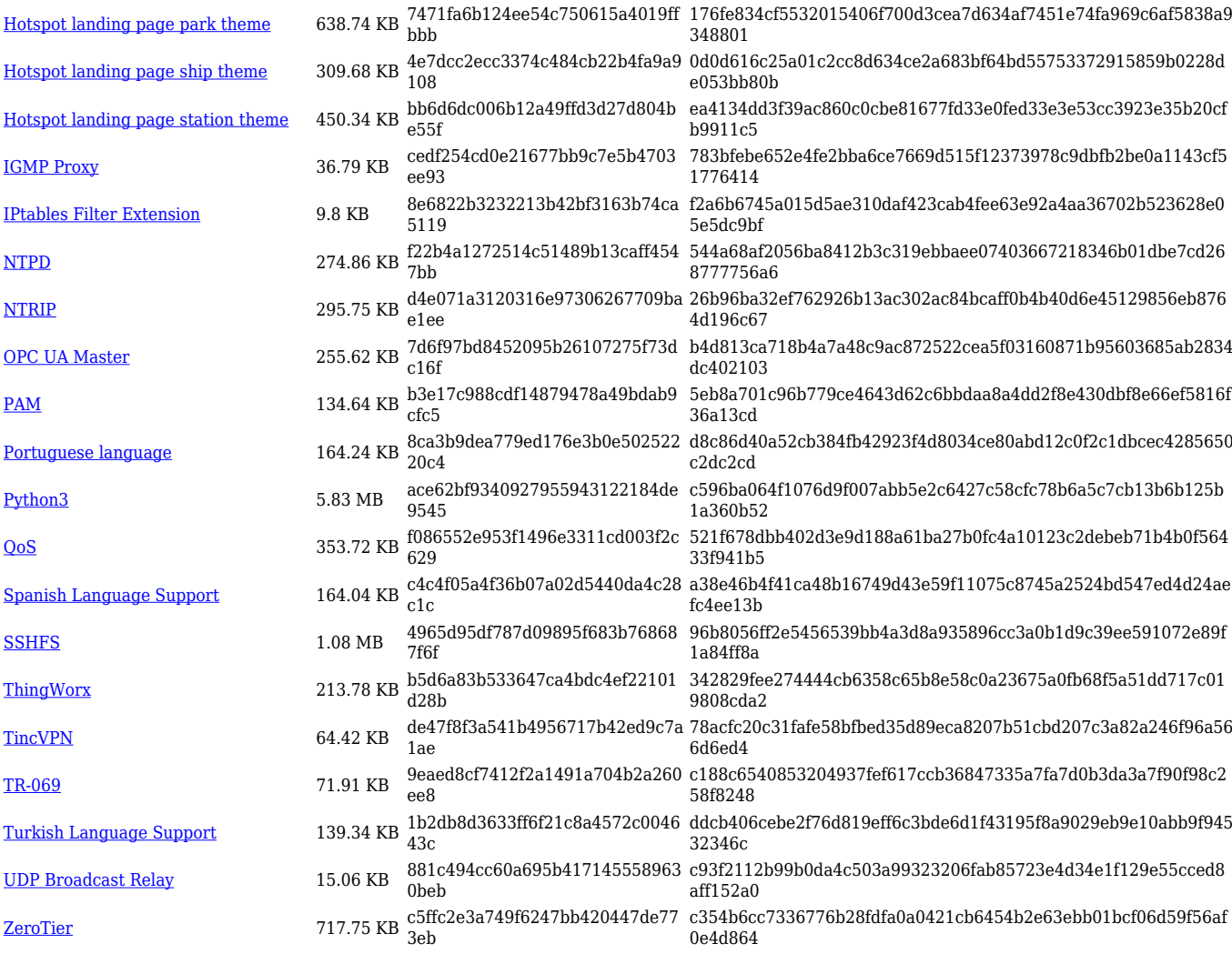

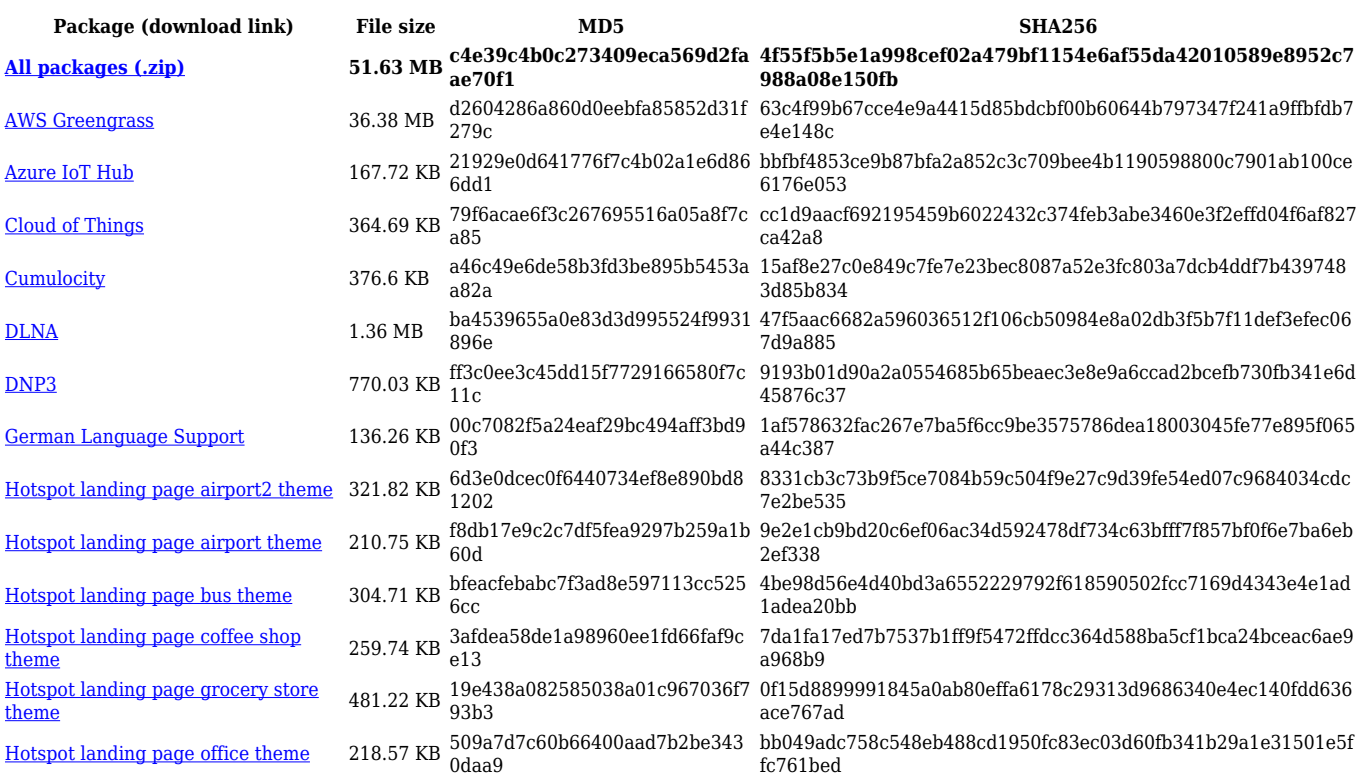

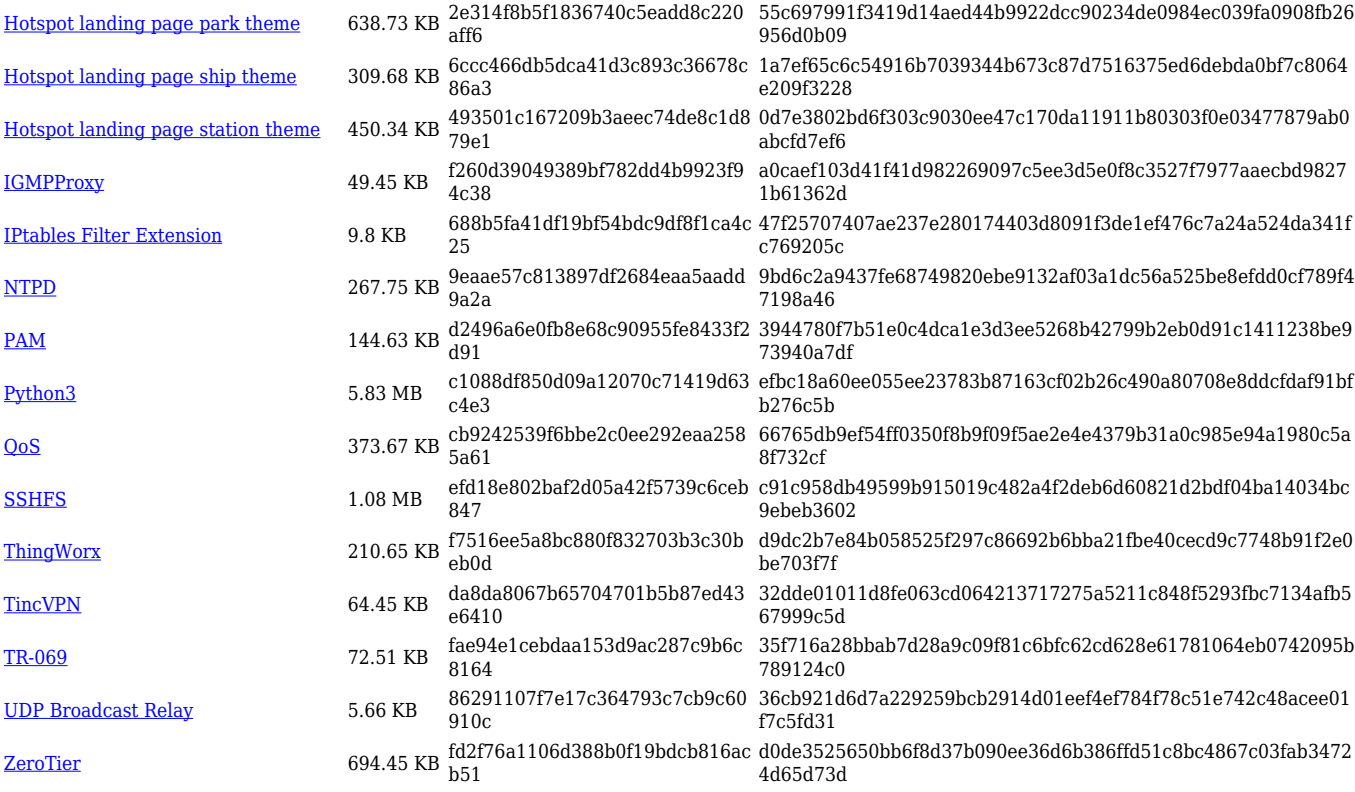

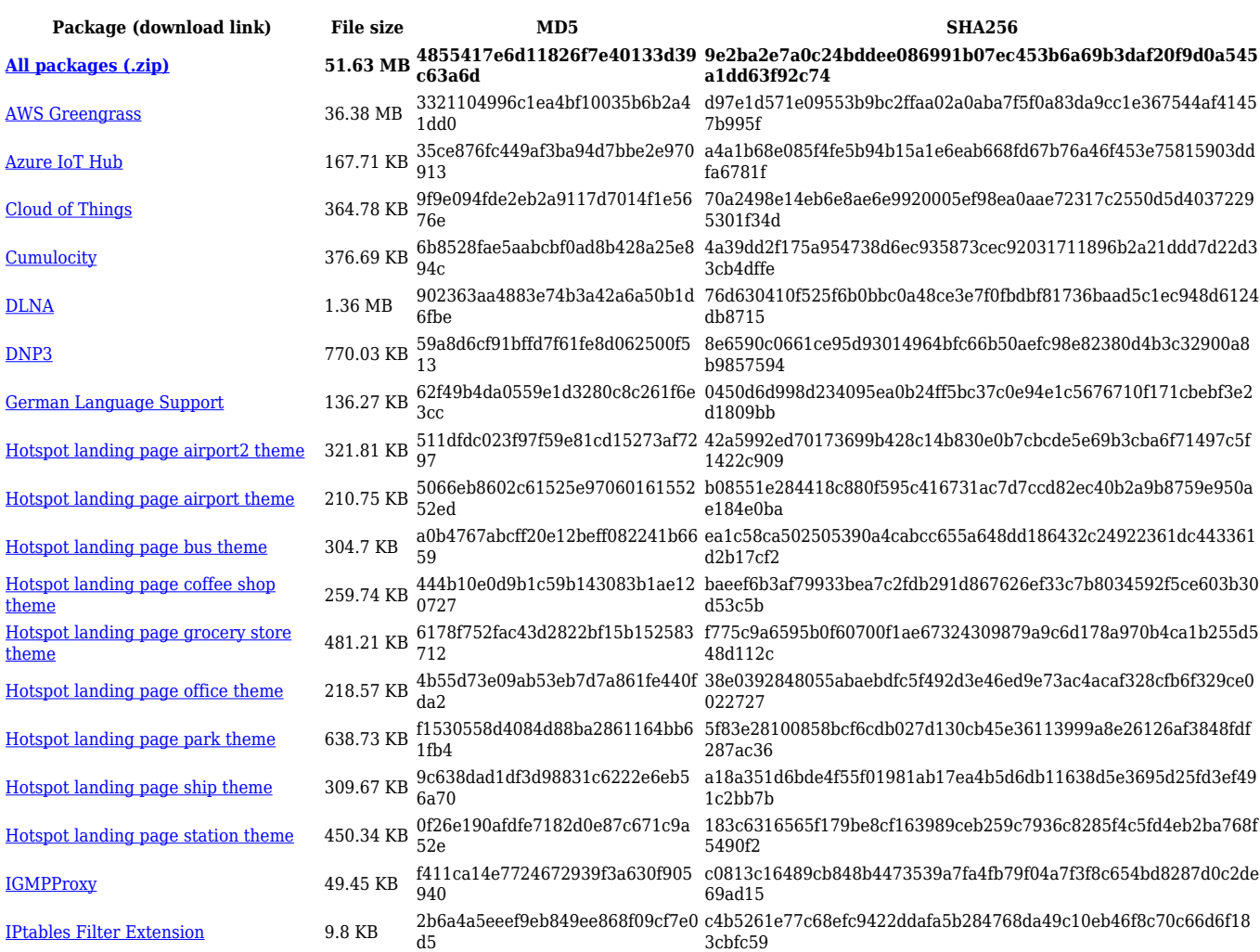

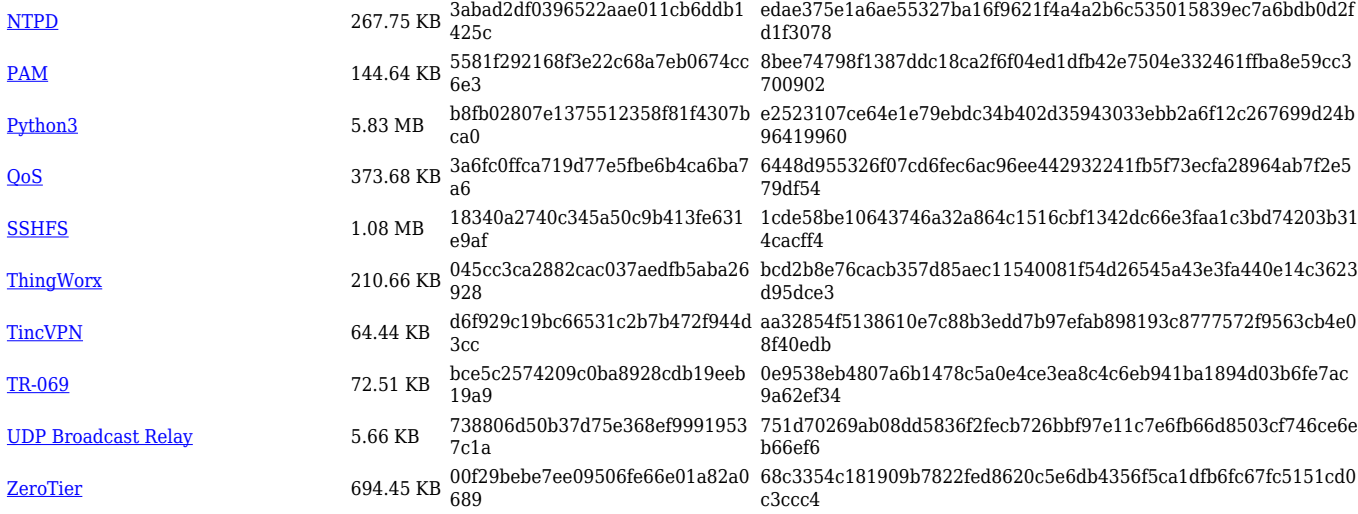

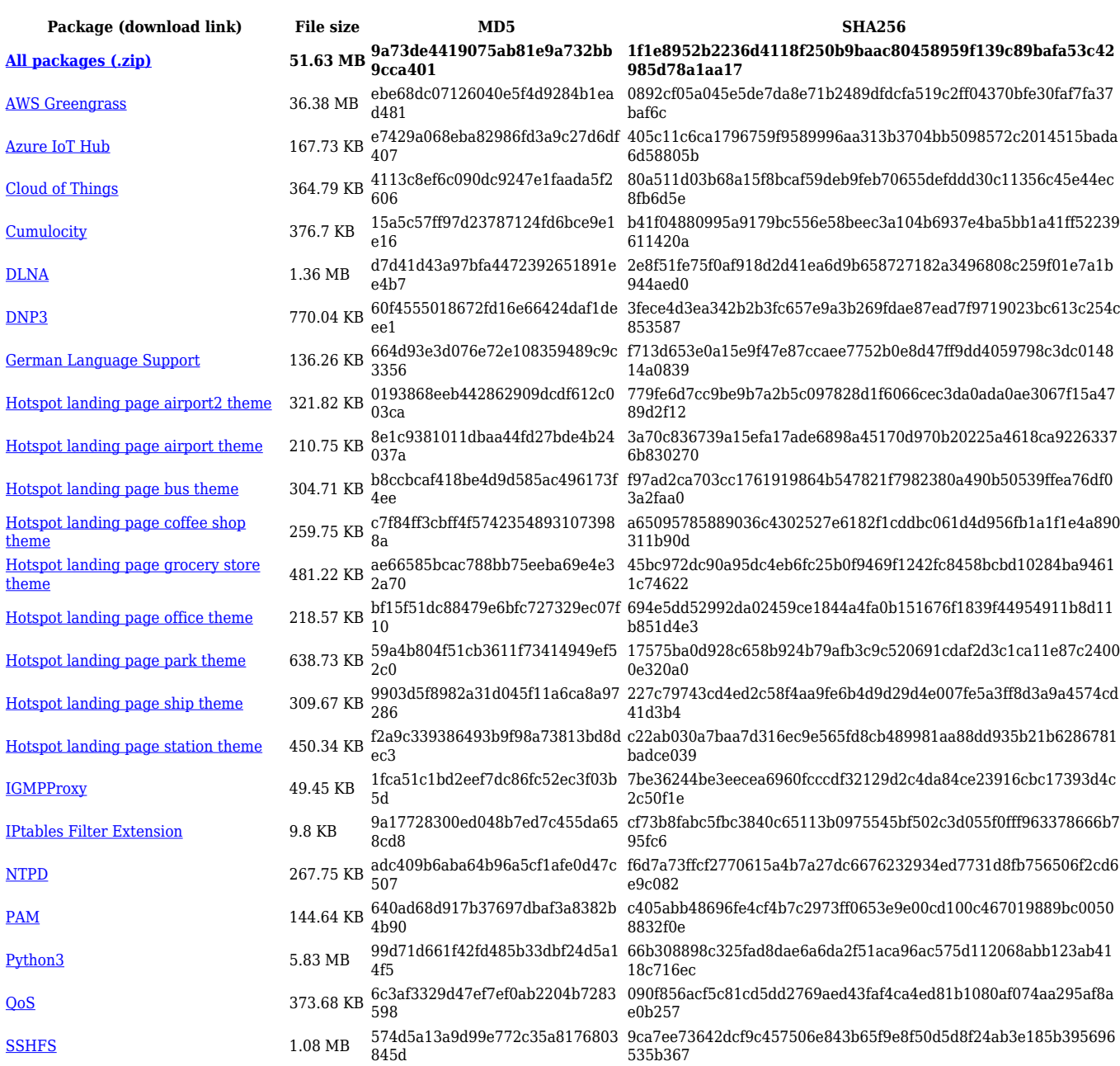

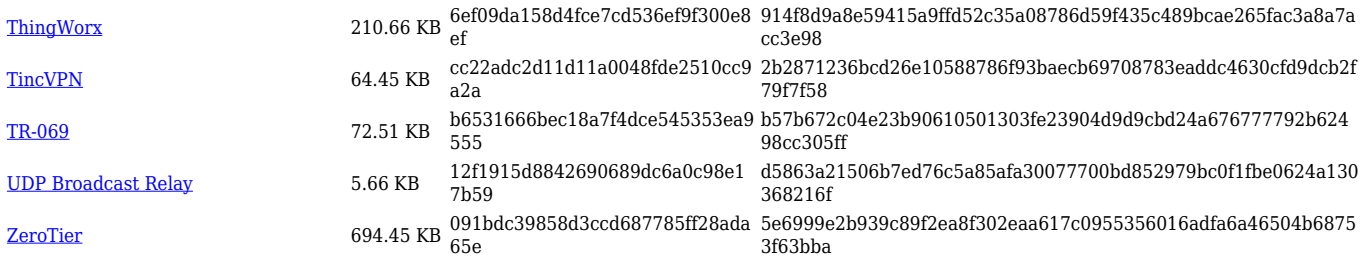

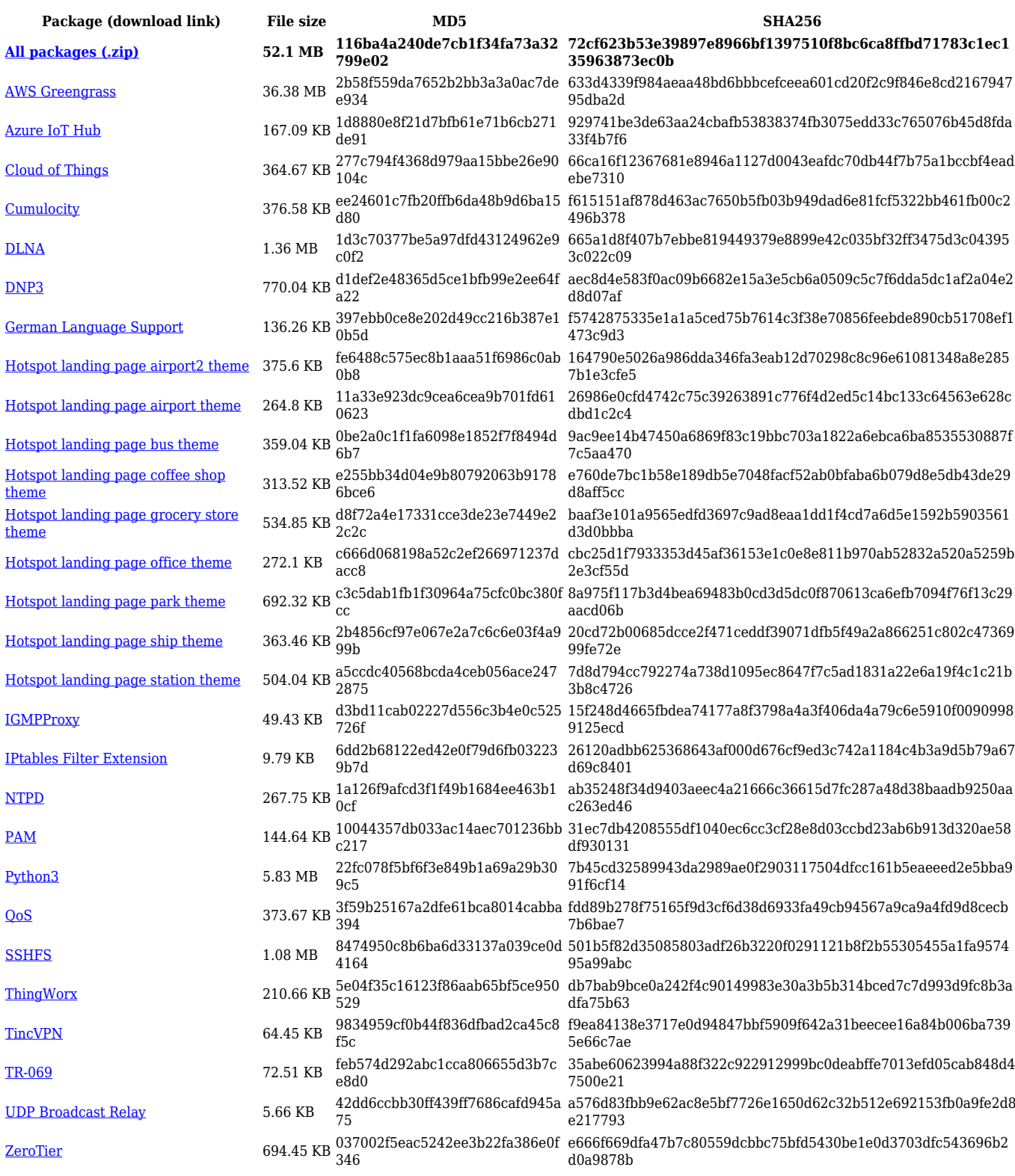

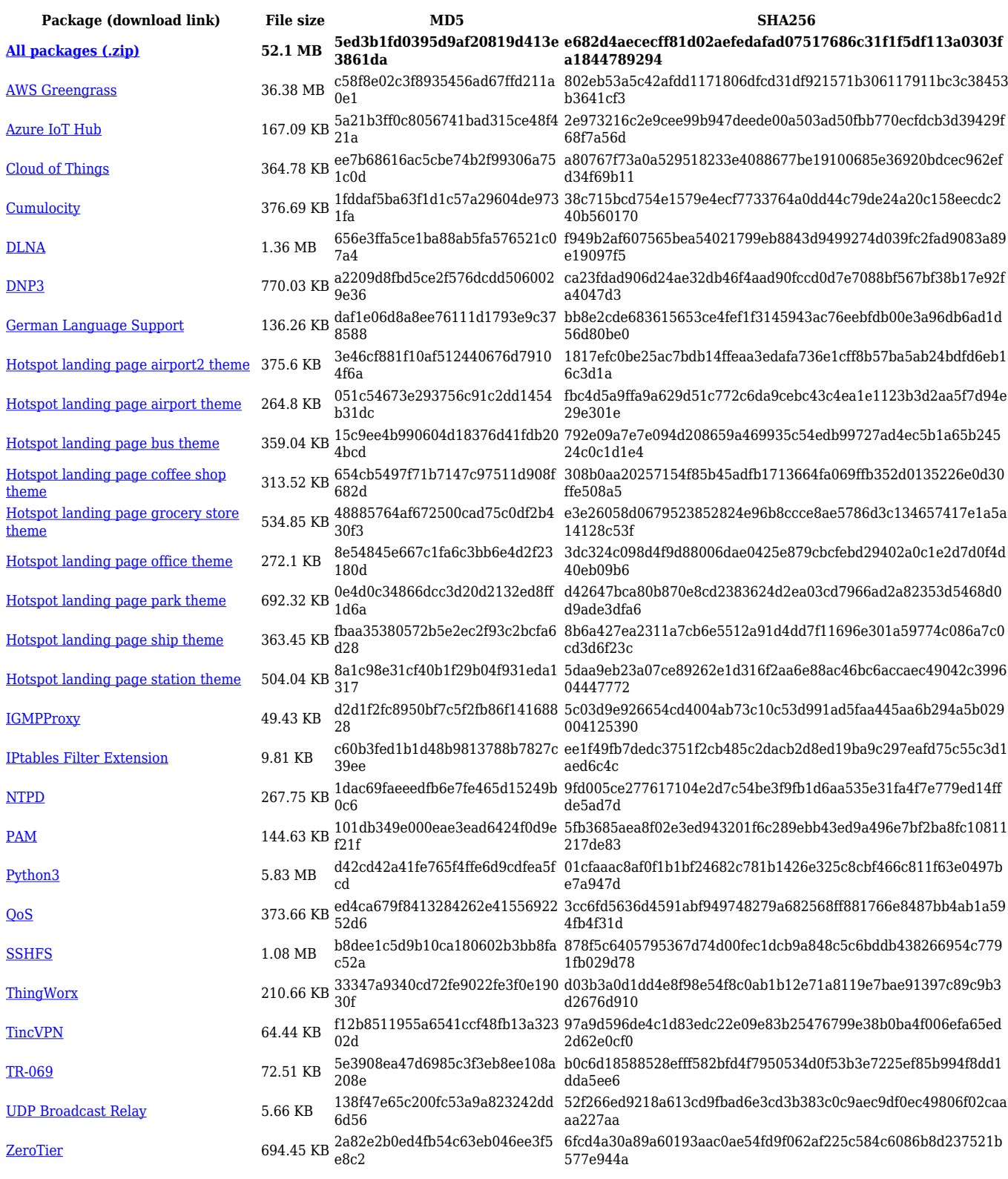

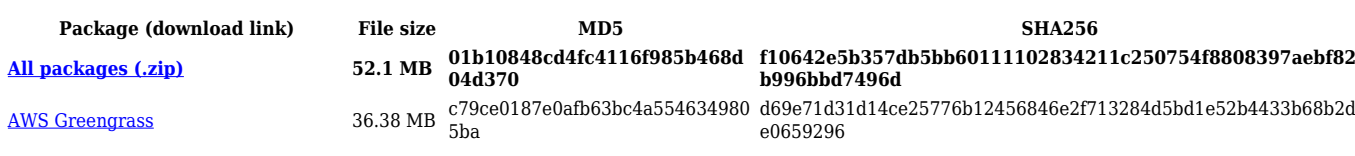

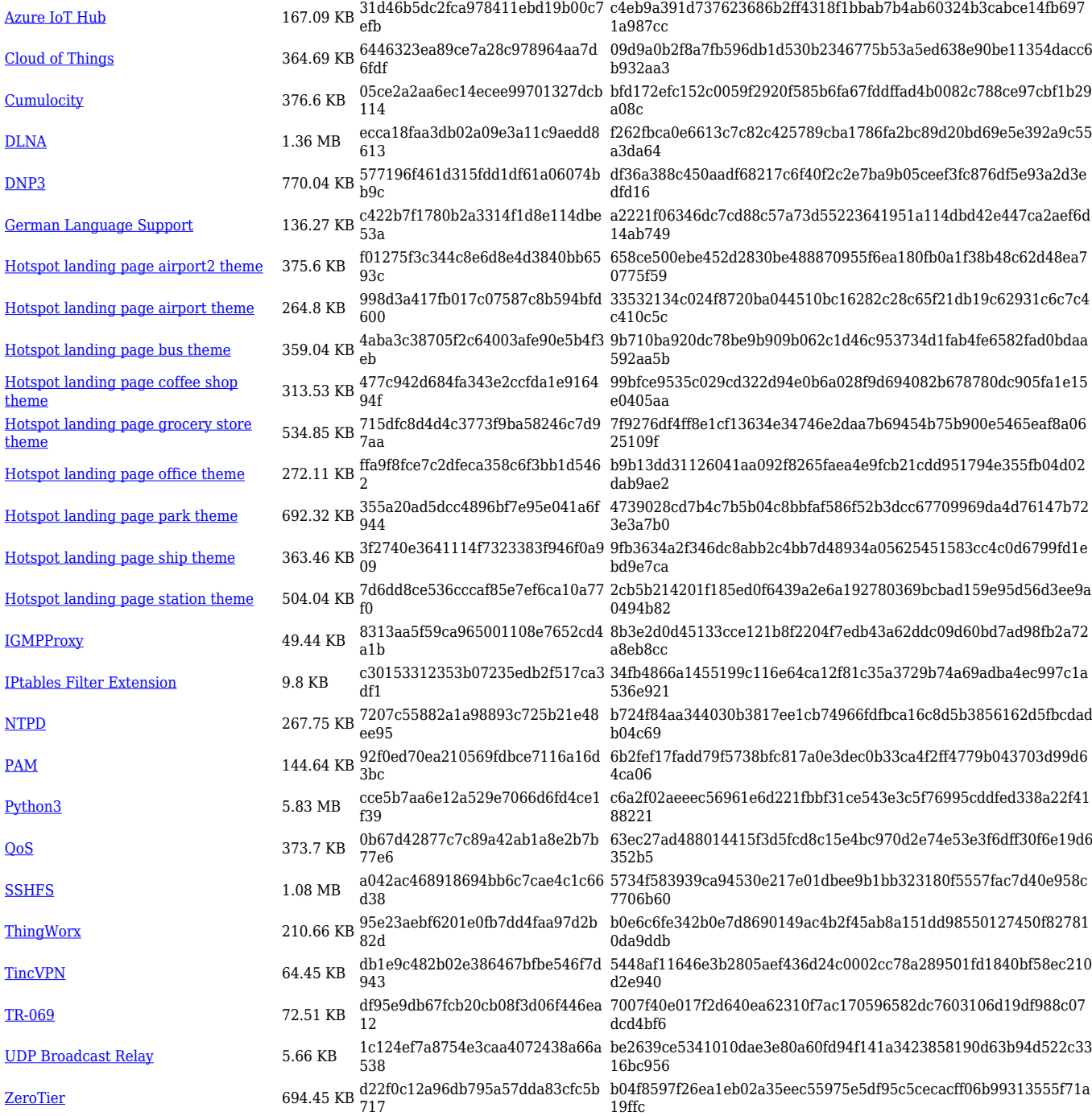

#### **RUTX\_R\_00.07.02**

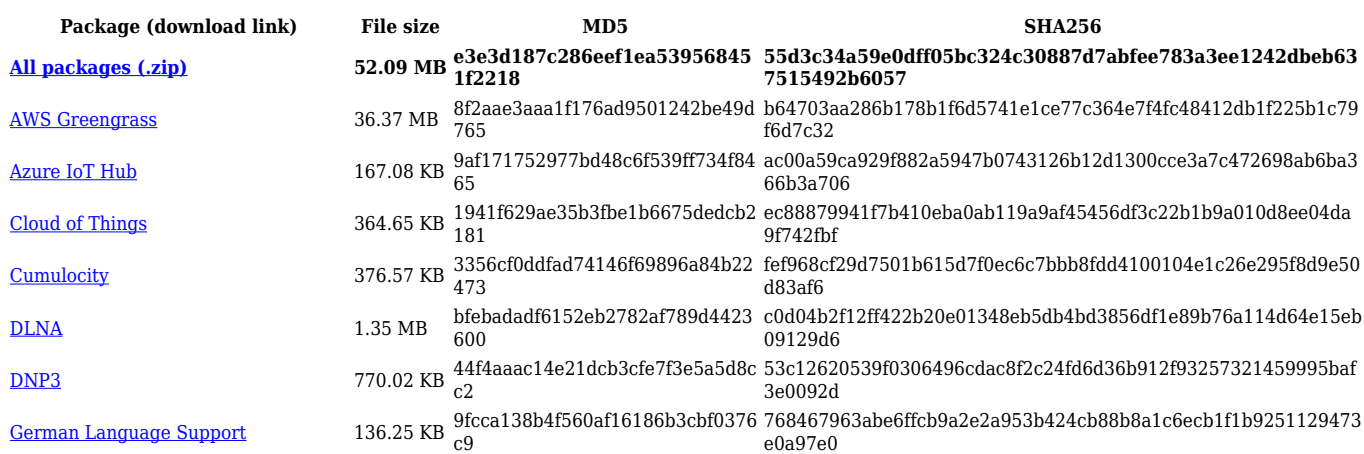

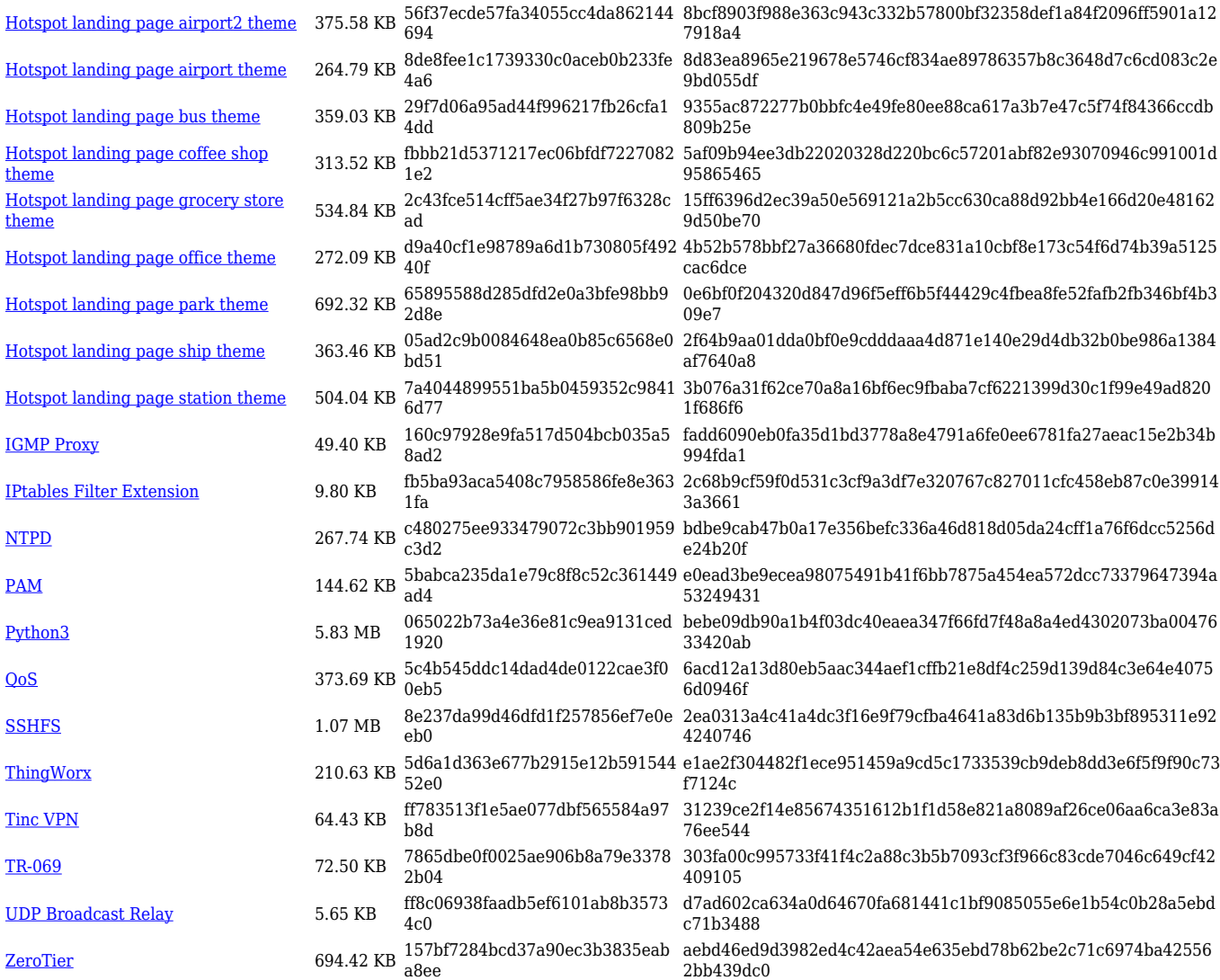

# **Zipped Packages (from 07.00 to 07.02)**

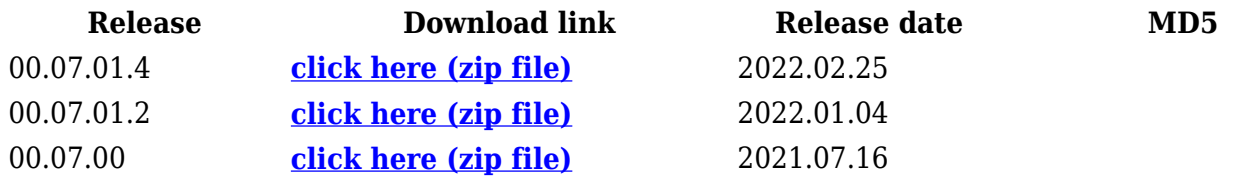